**UNIVERSIDADE DE TAUBATÉ**

**Matheus Romero**

# **ANÁLISE MATRICIAL DE ESTRUTURAS VIA ROTINAS COMPUTACIONAIS PROGRAMADAS EM MATLAB**

**Taubaté - SP 2017**

**Matheus Romero**

# **ANÁLISE MATRICIAL DE ESTRUTURAS VIA ROTINAS COMPUTACIONAIS PROGRAMADAS EM MATLAB**

Trabalho de graduação apresentado para obtenção do Certificado de Bacharel pelo Curso Engenharia Aeronáutica do Departamento de Engenharia Mecânica da Universidade de Taubaté,

Área de Concentração: Engenharia/ Engenharia Aeronáutica/ Estruturas.

Orientador: Prof. Msc. Gilvan Cesar de Castro Correard.

#### **Ficha Catalográfica elaborada pelo SIBi – Sistema Integrado de Bibliotecas / UNITAU - Biblioteca das Engenharias**

R763a Romero, Matheus Análise matricial de estruturas via rotinas computacionais programadas em Matlab. / Matheus Romero. - 2017. 54f. : il; 30 cm. Monografia (Graduação em Engenharia Aeronáutica) – Universidade de Taubaté. Departamento de Engenharia Mecânica e Elétrica, 2017 Orientador: Prof. Me Gilvan César de Castro Correard, Departamento de Engenharia Mecânica e Elétrica. 1. Análise estrutural. 2. Métodos de deslocamentos. 3. Rotinas computacionais. I. Título.

# **MATHEUS ROMERO** ANÁLISE MATRICIAL DE ESTRUTURAS VIA ROTINAS COMPUTACIONAIS **PROGRAMADAS EM MATLAB**

Trabalho de graduação apresentado para obtenção do Certificado de Bacharel pelo Curso Engenharia<br>Aeronáutica do Departamento de Engenharia Mecânica da Universidade de Taubaté,

Área de Concentração: Engenharia/ Engenharia Aeronáutica/Estruturas

Data:  $29.09.2017$ 

Resultado: APRAVADO

**BANCA EXAMINADORA** 

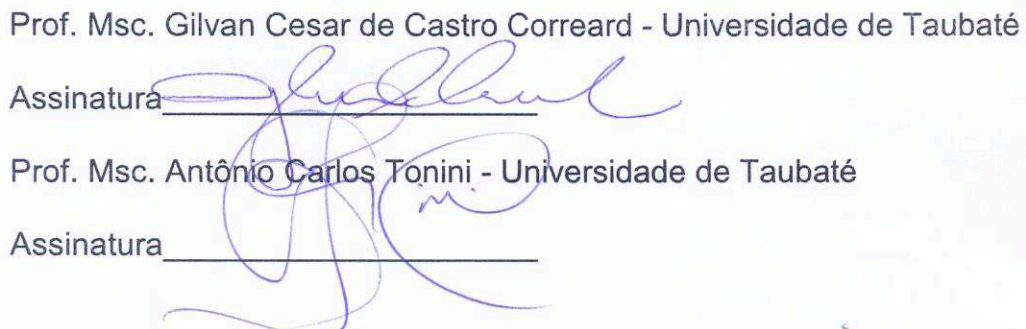

#### **RESUMO**

Os projetos e análises estruturais requerem agilidade na etapa de cálculo, sendo no fornecimento de resultados com um elevado nível de confiança. A necessidade de velocidade e acuracidade para obtenção dos resultados, faz com que existam múltiplos métodos de análise e formas de implementação. Dentre os métodos existentes, os métodos matriciais, divididos em método dos deslocamentos e das forças, são baseados na concepção e substituição de estruturas continuas por modelos matemáticos, etapa que é conhecida como idealização estrutural. De maneira geral, a análise estrutural tem como objetivo a determinação de deslocamentos, forças externas e internas da estrutura, deformações e tensões, para múltiplos casos de carregamento. O presente trabalho aborda o método dos deslocamentos com ênfase na formulação de elementos unidimensionais, vigas, barras e molas, sendo com aplicação e desenvolvimento de rotinas computacionais que possam substituir o uso de softwares comerciais. Exemplos de estruturas são analisados e seus resultados são verificados com a literatura e o software comercial Msc Nastran para fins de validação da formulação e implementação das rotinas computacionais.

**Palavras chave:** Análise Estrutural, Método dos Deslocamentos, Rotinas Computacionais.

# **ABSTRACT**

The projects and structural analysis require agility on the step of calculus, being in providing results with a high level of reliability. The necessity of velocity and accuracy to obtain the results, makes the existence of multiple methods of analysis and forms of implementation. Among the existing methods, the matrix methods, divides in displacement and force methods, are based on conception and substitution of continues structures for mathematics models, step that é knowledge as structural idealization. In general, the structural analysis has as objective the determination of displacement, external and internal forces of the structure, deformation and stress, for multiple cases of loading. The present work deals with displacement methods with emphasis on formulation of unidimensional elements, frames, trusses and springs, with and application and development of computational routines that can replace commercial software uses. Examples of structures are analyzed and their results are verified with literature and commercial software MSC Nastran for validation and implementation of computational routines.

**Keywords**: Structural Analyze, Displacement Method, Computational Routines.

# **LISTA DE FIGURAS**

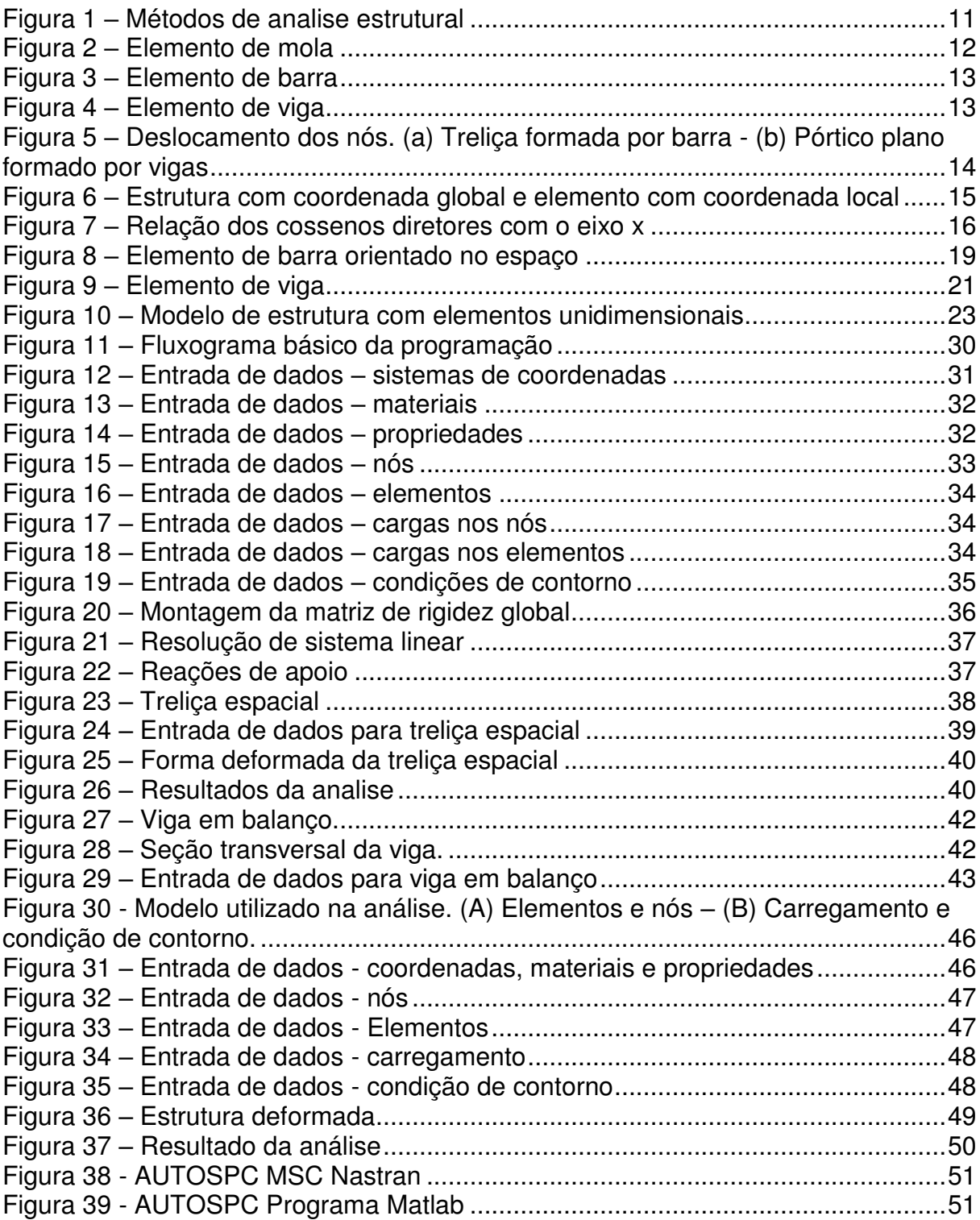

# **LISTA DE TABELAS**

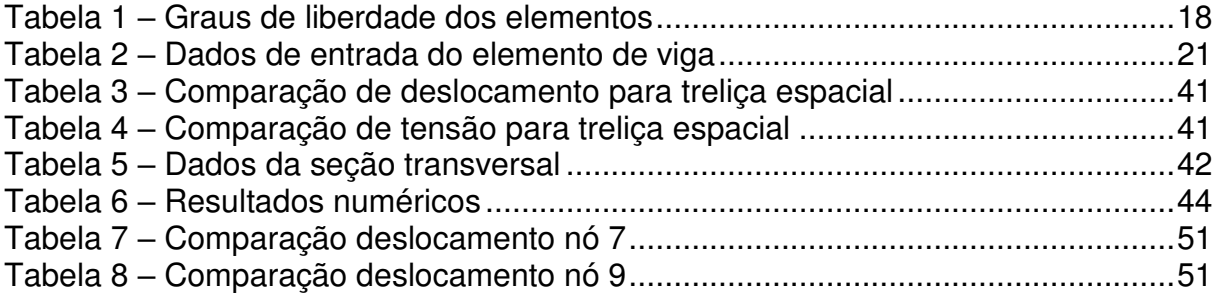

# **SUMÁRIO**

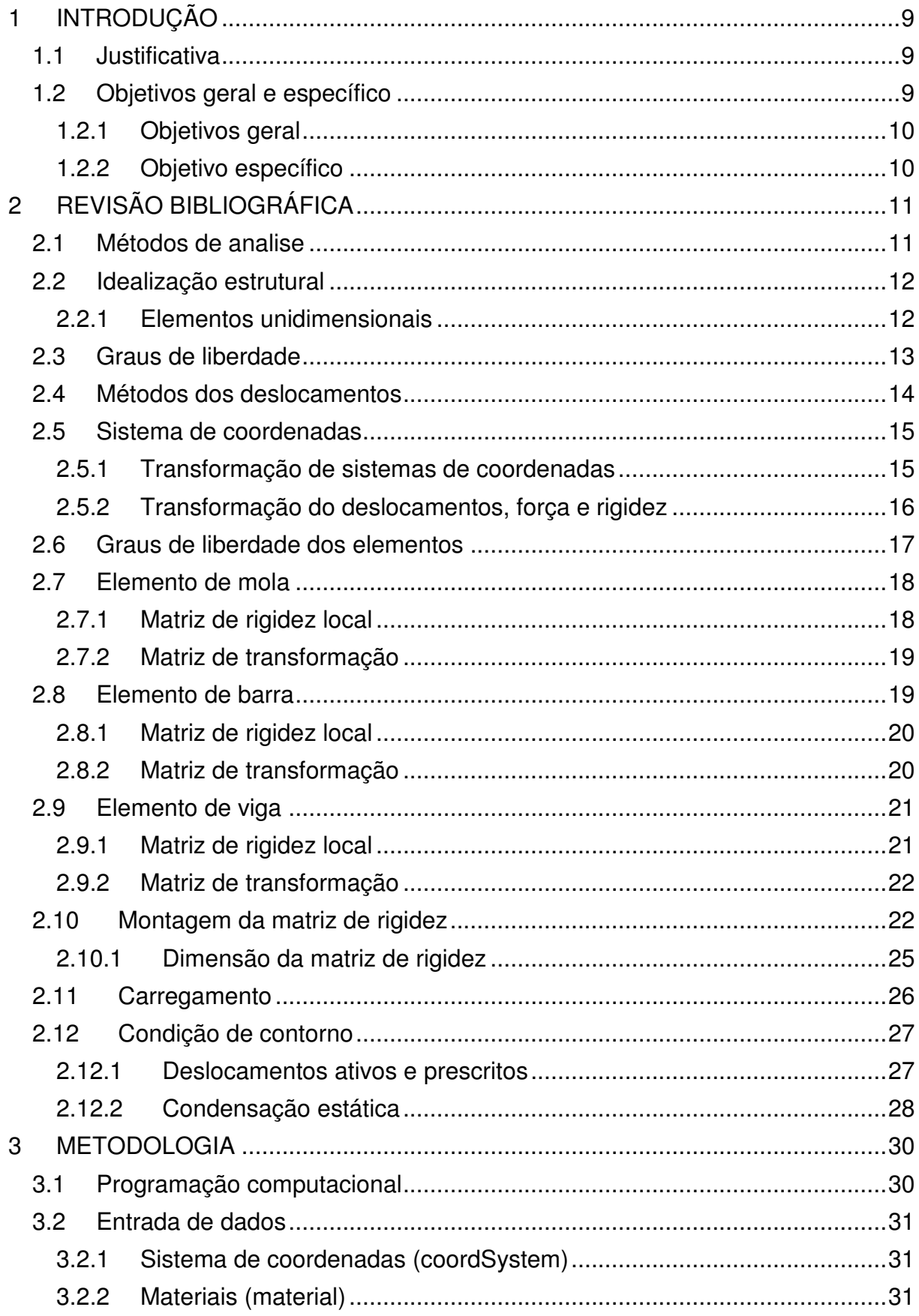

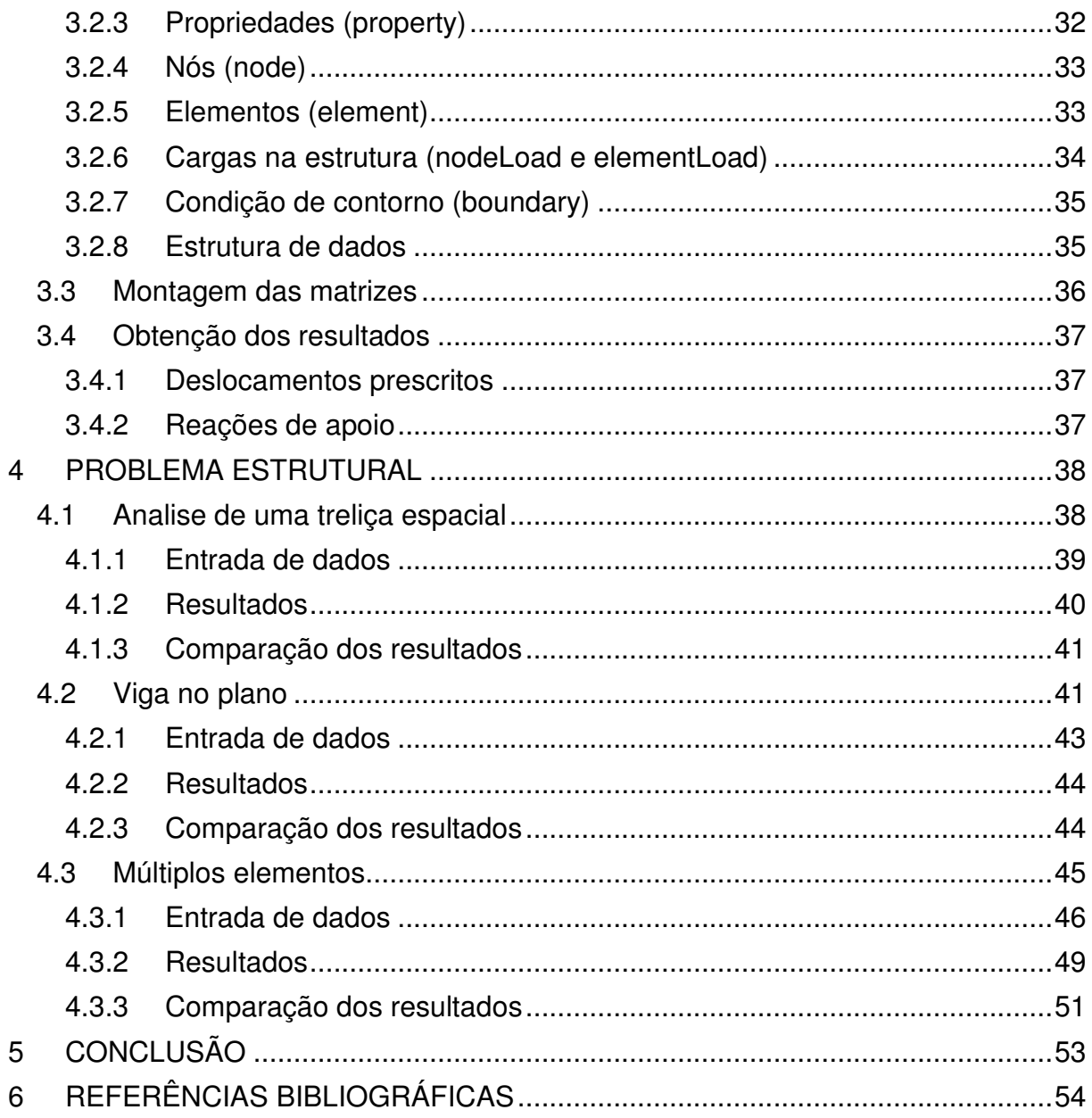

# <span id="page-10-0"></span>**1 INTRODUÇÃO**

#### <span id="page-10-1"></span>**1.1 Justificativa**

Os projetos estruturais requerem agilidade na etapa de análise, sendo no fornecimento de resultados com um elevado nível de confiança. De maneira geral, a análise estrutural tem como objetivo a determinação de deslocamentos, forças externas e internas da estrutura, deformações e tensões, para múltiplos casos de carregamento.

A necessidade de velocidade e acuracidade para obtenção dos resultados, faz com que existam múltiplos métodos de análise e formas de implementação. Dentre os métodos existentes, os métodos matriciais são baseados na concepção e substituição de estruturas continuas por modelos matemáticos, etapa que é conhecida como idealização estrutural.

Os métodos matriciais são divididos em dois grupos, método dos deslocamento e método das forças, onde requerem a utilização de álgebra matricial para resolução da equação de equilíbrio.

Devido à complexidade estrutural e dimensão das matrizes utilizadas, é necessário a utilização de ferramentas computacionais, sendo programas comerciais de elementos finitos, como MSC Nastran e Femap, ou a programação de rotinas computacionais, em ambientes como Matlab e Octave.

O custo envolvendo a aquisição de programas comerciais para analise estrutural pode ser elevado, portanto o desenvolvimento de rotinas computacionais pode se tornar uma alternativa viável, desde que a correta implementação da metodologia e validação dos resultados seja realizada.

#### <span id="page-10-2"></span>**1.2 Objetivos geral e específico**

Para uma melhor leitura e interpretação deste trabalho, é necessário distinguir o objetivo geral e o objetivo especifico.

# <span id="page-11-0"></span>**1.2.1 Objetivos geral**

O objetivo geral deste trabalho é aplicar o método dos deslocamentos em analises estruturais, utilizando-se de rotinas computacionais elaboradas.

Os resultados obtidos serão verificados com a literatura e um programa comercial de elementos finitos.

# <span id="page-11-1"></span>**1.2.2 Objetivo específico**

- Aplicar o método dos deslocamentos em analises estruturais estáticas em um espaço tridimensional.
- Elaborar e programar rotinas computacionais em ambiente Matlab, com base no método dos deslocamentos.
- Determinar deslocamentos, esforças e reações de apoio, obtidos através da idealização estrutural e implementação das rotinas computacionais elaboradas e programadas.
- Verificar os resultados obtidos através das rotinas computacionais com a literatura e o programa comercial MSC Nastran.

# <span id="page-12-1"></span>**2 REVISÃO BIBLIOGRÁFICA**

#### <span id="page-12-2"></span>**2.1 Métodos de analise**

Os métodos de análise estrutural são divididos em dois grupos, métodos analíticos e métodos numéricos, [Figura 1.](#page-12-0) As limitações dos métodos analíticos são conhecidas. Para estruturas com configurações simples, soluções aproximadas podem ser encontradas, mas para estruturas com configurações complexas, métodos analíticos não podem ser utilizados e o método numérico deve ser aplicado.

O método numérico de analise estrutural é subdivido em dois tipos, solução numérica de equações diferenciais para deslocamento ou tensão e método matricial baseado na idealização estrutural e discretização de elementos.

<span id="page-12-0"></span>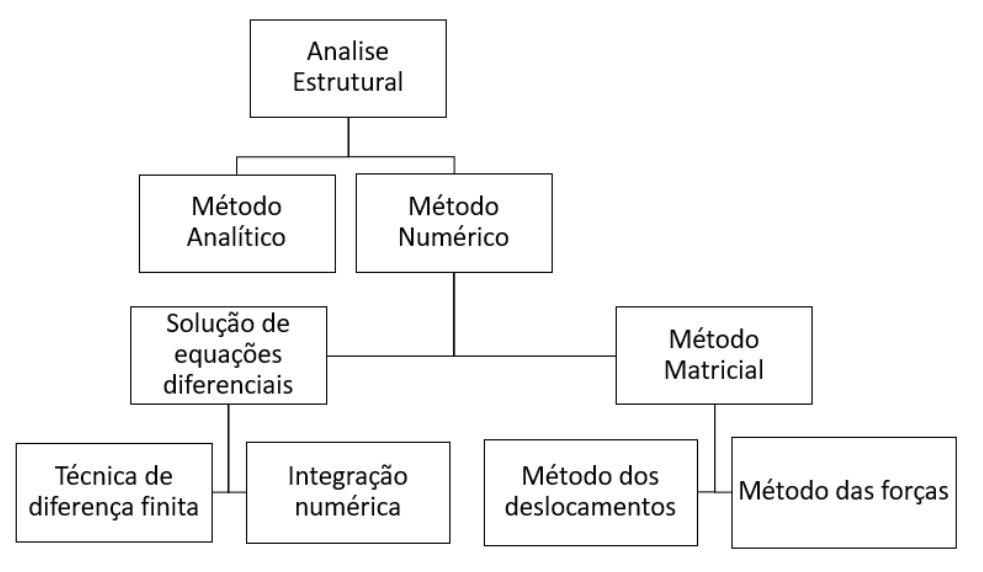

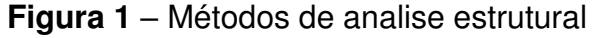

Fonte: Premieniecki (1968).

Por sua vez o método matricial possuí dois complementos: o método do deslocamento (método da rigidez), onde os deslocamentos são desconhecidos, e o método da força (método da flexibilidade), onde as forças são desconhecidas (MCGUIRE, GALLANGHER, & ZIEMIAN, 1999) (PREMIENIECKI, 1968).

Desta forma, este capítulo tem como objetivo definir conceitos fundamentais relacionados à análise matricial de estruturas, utilizando-se do método do deslocamento aplicado em estruturas unidimensionais sujeitas a cargas estáticas.

# <span id="page-13-1"></span>**2.2 Idealização estrutural**

Para permitir analise, a estrutura deve ser idealizada. Membros que possuam largura, profundidade e comprimento, são convencionalmente reduzidas a elementos menores. Sua resistência a deformação é representada por propriedades do material como Módulo Young e Coeficiente de Poisson e por propriedades geométricas da seção transversal, como área, momento de inercia a flexão, e momento de inercia a torção (MCGUIRE, GALLANGHER, & ZIEMIAN, 1999).

As estruturas são montadas por elementos estruturais conectados entre si por pontos discretos ou contínuos.

Em análise matricial as estruturas contínuas são normalmente representadas por um modelo discreto composto de nós e elementos. Os elementos representam uma parcela da estrutura, que em geral se repete em outras regiões. A interligação entre os elementos adjacentes é feita através de pontos discretos chamados de nós (PREMIENIECKI, 1968).

## <span id="page-13-2"></span>**2.2.1 Elementos unidimensionais**

<span id="page-13-0"></span>Elemento de mola, [Figura 2,](#page-13-0) apresentado nesse trabalho possui rigidez nos 6 graus de liberdade. Ele define um elemento de tensão, compressão e torção (MSC SOFTWARE, 2012).

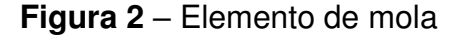

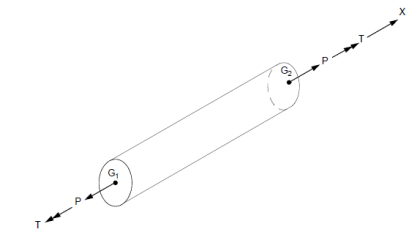

Fonte: Msc Software (2012).

Elemento de barra[, Figura 3,](#page-14-0)é um elemento estrutural simples. Esse elemento não possui rigidez a flexão e torção e possui a distribuição de tensão e deformação em apenas uma dimensão, axial (PREMIENIECKI, 1968).

<span id="page-14-0"></span>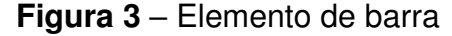

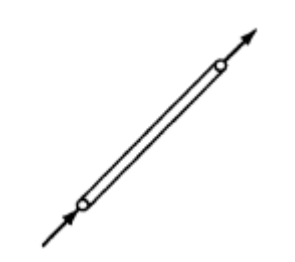

Fonte: Premieniecki (1968).

<span id="page-14-1"></span>O elemento de viga, [Figura 4,](#page-14-1) possuí rigidez axial, flexão e a torção, portanto para um espaço tridimensional esse elemento possuiu quatro forças de cisalhamento, duas cargas axiais, quatro momentos de flexão e dois momentos torcionais. Todas as forças estão atuando nas extremidades do elemento. (PREMIENIECKI, 1968)

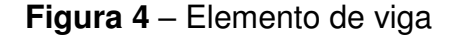

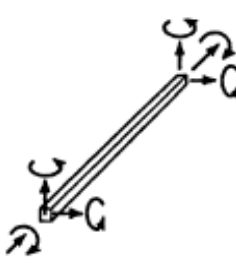

Fonte: Premieniecki (1968).

# <span id="page-14-2"></span>**2.3 Graus de liberdade**

Componentes de deslocamento requerem a definição de condições de contorno. Em estruturas articuladas, formada por barras, convenientemente chama de treliça, [Figura 5](#page-15-0) - a, o membro é tracionado e comprimido pela carga aplicada. Exceto nos suportes, ou os nós que são restringidos, o movimento de cada nó pode ser descrito por dois deslocamentos de translação, ditos como u e v, [Figura 5](#page-15-0) - a.

Já em elementos de viga, para completar a definição do deslocamento para uma viga no plano, além dos movimentos de translação, apresentam deslocamentos de rotação,  $\theta$ .

Cada componente de deslocamento apresentado na [Figura 5](#page-15-0) – b, é um grau de liberdade do elemento de viga no plano. Em princípio, o número de graus de liberdade, GDL, de um sistema é o número de componentes de deslocamento ou coordenadas necessárias para definir a posição de um corpo no espaço (MCGUIRE, GALLANGHER, & ZIEMIAN, 1999).

<span id="page-15-0"></span>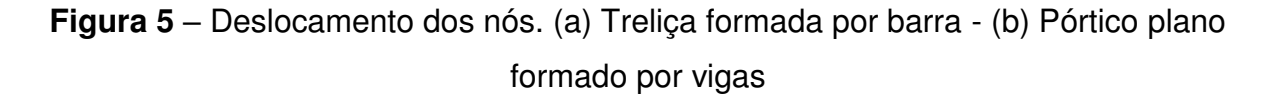

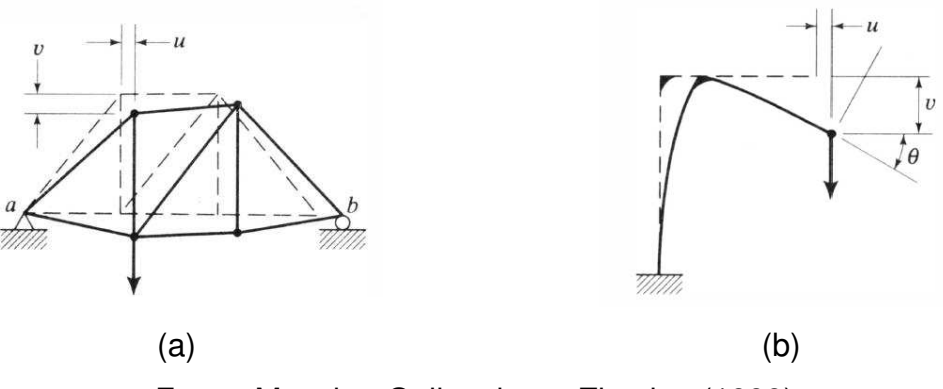

Fonte: Mcguire, Gallangher e Ziemian (1999).

#### <span id="page-15-1"></span>**2.4 Métodos dos deslocamentos**

A etapa fundamental para aplicação do método dos deslocamentos é a determinação da matriz de rigidez característica dos elementos estruturais dentro da idealização estrutural proposta na análise (PREMIENIECKI, 1968).

O método do deslocamento é formulado através da equação de equilíbrio, que pode ser expressa por um sistema de equações lineares, no sistema global, apresentado na forma matricial na equação [\(1\)](#page-15-2).

<span id="page-15-2"></span>
$$
[K] \cdot \{U\} = \{F\} \tag{1}
$$

A matriz de rigidez  $[K]$ , relaciona em coordenada global do sistema  $(x, y, z)$  os deslocamentos nodais  $\{U\}$  com forças globais  $\{F\}$  de toda a estrutura.

A equação de equilíbrio poder ser expressa em termos no sistema de coordenadas locais do elemento, equação [\(2\)](#page-16-3), onde a matriz de rigidez  $[\hat{k}]$ , relaciona em coordenada local do sistema  $(\hat{x}, \hat{y}, \hat{z})$  o deslocamento nodal  $\{\hat{u}\}\$ com forças locais  $\{\hat{f}\}$  (LOGAN, 2007).

 $[\hat{k}] \cdot {\hat{u}} = {\hat{f}}$ 

# <span id="page-16-1"></span>**2.5 Sistema de coordenadas**

Normalmente as estruturas são definidas em um sistema de coordenada global  $(x, y, z)$ , e os elementos estruturais são definidos em um sistema local de coordenadas  $(\hat{x}, \hat{y}, \hat{z})$ , [Figura 6.](#page-16-0) Em outras palavras, os deslocamentos, forças e rigidez dos elementos possuem um sistema local e um sistema global de referência (MCGUIRE, GALLANGHER, & ZIEMIAN, 1999).

<span id="page-16-0"></span>**Figura 6** – Estrutura com coordenada global e elemento com coordenada local

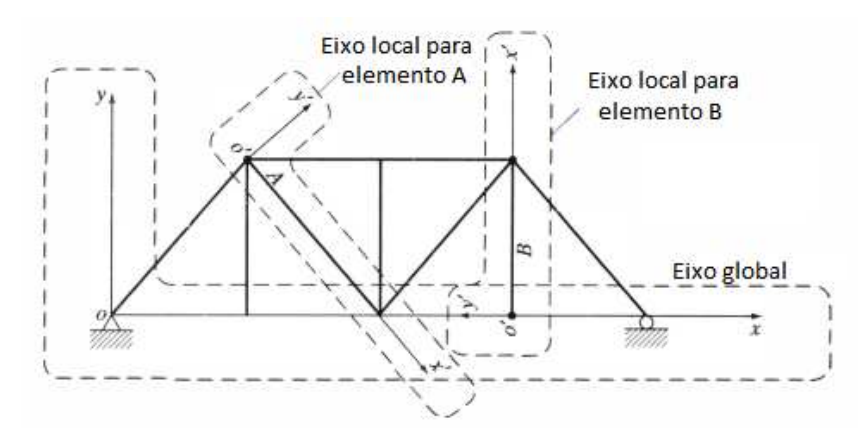

Fonte: Mcguire, Gallangher e Ziemian (1999).

# <span id="page-16-2"></span>**2.5.1 Transformação de sistemas de coordenadas**

A relação entre as coordenadas locais e globais, equação [\(3\)](#page-17-1), apresentada na [Figura 7,](#page-17-2) é feita através da matriz  $[R]$ , de dimensões 3x3. Esta matriz é conhecida como matriz de cossenos diretores, equação [\(4\)](#page-17-3) (LOGAN, 2007).

<span id="page-16-3"></span>(2)

<span id="page-17-2"></span>**Figura 7** – Relação dos cossenos diretores com o eixo x

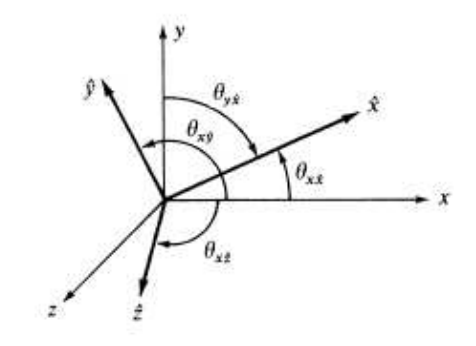

Fonte: Logan (2007).

 $\{v_{local}\} = [R] \cdot \{v_{alohal}\}$  (3)

$$
[R] = \begin{bmatrix} (\hat{i}_{local} \cdot \hat{i}_{global}) & (\hat{i}_{local} \cdot \hat{j}_{global}) & (\hat{i}_{local} \cdot \hat{k}_{global}) \\ (\hat{j}_{local} \cdot \hat{i}_{global}) & (\hat{j}_{local} \cdot \hat{j}_{global}) & (\hat{j}_{local} \cdot \hat{k}_{global}) \\ (\hat{k}_{local} \cdot \hat{i}_{global}) & (\hat{k}_{local} \cdot \hat{j}_{global}) & (\hat{k}_{local} \cdot \hat{k}_{global}) \end{bmatrix}
$$
(4)

# <span id="page-17-0"></span>**2.5.2 Transformação do deslocamentos, força e rigidez**

Segundo Premieniecki (1968), as relações de deslocamento, força e rigidez entre o sistema local e global são descritas pelas equações equação [\(5\)](#page-17-4) a [\(9\)](#page-18-1).

Temos que a relação entre o sistema local e global para o deslocamento, equação [\(5\)](#page-17-4), e para forças, equação [\(6\)](#page-17-5), expresso em termos de uma matriz de transformação  $[T]$ .

<span id="page-17-4"></span>
$$
\{\hat{u}\} = [T] \cdot \{U\} \tag{5}
$$

<span id="page-17-5"></span>
$$
\{\hat{f}\} = [T] \cdot \{F\} \tag{6}
$$

Como a matriz  $[K]$  é inicialmente calculada no sistema local de coordenadas,  $[\hat{k}]$ , é necessário que seja realizada uma transformação matricial, mudando o sistema de referência do local para o global, equação [\(7\)](#page-18-2) a [\(9\)](#page-18-1).

Temos a equação de equilíbrio no sistema local, equação [\(2\)](#page-16-3), e substituindo as

<span id="page-17-3"></span><span id="page-17-1"></span>

equação [\(5\)](#page-17-4) e [\(6\)](#page-17-5) na equação [\(2\)](#page-16-3) temos a equação [\(7\)](#page-18-2) e [\(8\)](#page-18-3).

$$
\left[\hat{k}\right]\cdot\left[T\right]\cdot\left\{U\right\}=\left[T\right]\cdot\left\{F\right\}\tag{7}
$$

<span id="page-18-3"></span><span id="page-18-2"></span>
$$
[T]^{-1} \cdot [\hat{k}] \cdot [T] \cdot \{U\} = \{F\}
$$
 (8)

Portanto, da equação [\(8\)](#page-18-3), podemos dizer que a matriz de rigidez global é dada pela equação [\(9\)](#page-18-1).

<span id="page-18-1"></span>
$$
[K] = [T]^t \cdot [\hat{k}] \cdot [T] \tag{9}
$$

Para um elemento com dois nós e seis graus de liberdade por nó, sendo três para translação e três para rotação, temos uma matriz de transformação [ܶ] formada por quatro matrizes  $[R]$  em sua diagonal principal, equação [\(10\)](#page-18-4).

<span id="page-18-4"></span>
$$
[T] = \begin{bmatrix} [R] & [0] & [0] & [0] \\ [0] & [R] & [0] & [0] \\ [0] & [R] & [0] & [0] \\ [0] & [0] & [R] & [0] \\ [0] & [0] & [0] & [R] \end{bmatrix}_{12 \times 12} \tag{10}
$$

A matriz de rotação  $[T]$ , utilizada na transformação da matriz de rigidez do sistema local para o global, possui dimensões características para cada tipo de elemento, uma vez que cada elemento possuí um determinado número de graus de liberdade.

# <span id="page-18-0"></span>**2.6 Graus de liberdade dos elementos**

No espaço tridimensional, cada nó possuí 6 GDL sendo eles 3 para translação e 3 para rotação. O número de graus de liberdade presentes nos elementos abordados neste trabalho é dado na [Tabela 1](#page-19-0) (LOGAN, 2007) (MSC SOFTWARE, 2012).

Cada elemento possui uma característica em relação a quantidade dos graus de liberdade, por exemplo, uma barra no espaço tridimensional utiliza apenas as componentes de translação (LOGAN, 2007).

<span id="page-19-0"></span>

| Elemento     | $N^{\circ}$ de Nós $d_x$ $d_y$ $d_z$ $\phi_x$ $\phi_y$ $\phi_z$ |             |                          |  | $N°$ de GDL |
|--------------|-----------------------------------------------------------------|-------------|--------------------------|--|-------------|
| Mola         |                                                                 |             | X X X X X X              |  | 1つ          |
| <b>Barra</b> |                                                                 | $X$ $X$ $X$ | $\overline{\phantom{a}}$ |  |             |
| Viga         |                                                                 |             | X X X X X X              |  | 1つ          |

**Tabela 1** – Graus de liberdade dos elementos

Fonte: Próprio autor.

A matriz de rigidez do elemento é mostrada na seção de cada elemento.

# <span id="page-19-1"></span>**2.7 Elemento de mola**

Elemento de mola, apresentado nesse trabalho apresenta rigidez nos 6 Graus de Liberdade. Ele define componente de um elemento capaz de trabalhar em tensão, compressão e torção (MSC SOFTWARE, 2012).

# <span id="page-19-2"></span>**2.7.1 Matriz de rigidez local**

A matriz de rigidez local do nó do elemento de mola é definida na equação [\(11\)](#page-19-3), consecutivamente a matriz de rigidez do elemento é apresentado na equação [\(12\)](#page-19-4).

<span id="page-19-3"></span>
$$
\begin{bmatrix}\n\hat{d}_x & \hat{d}_y & \hat{d}_z & \hat{\theta}_x & \hat{\theta}_y & \hat{\theta}_z \\
\hat{k}_{node} & \hat{d}_z & \hat{d}_y & \hat{d}_z & \hat{\theta}_y & \hat{\theta}_z \\
0 & k_y & 0 & 0 & 0 & 0 \\
0 & 0 & k_z & 0 & 0 & 0 \\
0 & 0 & 0 & k_{rotx} & 0 & 0 \\
0 & 0 & 0 & 0 & k_{roty} & 0 \\
0 & 0 & 0 & 0 & 0 & k_{rotz}\n\end{bmatrix}
$$
\n(11)

<span id="page-19-4"></span>
$$
\begin{bmatrix} \hat{k} \end{bmatrix} = \begin{bmatrix} \begin{bmatrix} \hat{k}_{node} \end{bmatrix} & -\begin{bmatrix} \hat{k}_{node} \end{bmatrix} \\ -\begin{bmatrix} \hat{k}_{node} \end{bmatrix} & \begin{bmatrix} \hat{k}_{node} \end{bmatrix} \end{bmatrix}
$$
\n(12)

Onde  $k_x,\,k_y$  e  $k_z$  são propriedades de rigidez de translação e  $k_{rotx},\,k_{roty}$  e  $k_{rotz}$ são propriedades de rigidez de rotação (MSC SOFTWARE, 2012).

# <span id="page-20-1"></span>**2.7.2 Matriz de transformação**

Como o elemento abordado possuí componentes em todos os eixos do sistema tridimensional, se faz necessária a transformação de todas as coordenadas locais para globais, assim uma matriz de transformação  $[T]$ , na dimensão (12x12) é utilizada, respeitando a equação [\(9\)](#page-18-1).

A matriz de transformação  $[T]$ , para elementos de mola pode ser vista na equação [\(13\)](#page-20-3) (LOGAN, 2007).

<span id="page-20-3"></span>
$$
[T]_{12x12} = \begin{bmatrix} [R]_{3x3} & [0]_{3x3} & [0]_{3x3} & [0]_{3x3} \\ [0]_{3x3} & [R]_{3x3} & [0]_{3x3} & [0]_{3x3} \\ [0]_{3x3} & [0]_{3x3} & [R]_{3x3} & [0]_{3x3} \\ [0]_{3x3} & [0]_{3x3} & [0]_{3x3} & [R]_{3x3} \end{bmatrix}
$$
(13)

# <span id="page-20-2"></span>**2.8 Elemento de barra**

Elemento de barra são elementos unidimensionais que trabalham apenas com cargas e deformações axiais. A [Figura 8](#page-20-0) apresenta um elemento de treliça no espaço (LOGAN, 2007).

<span id="page-20-0"></span>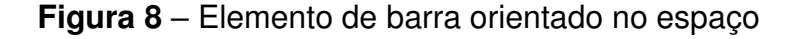

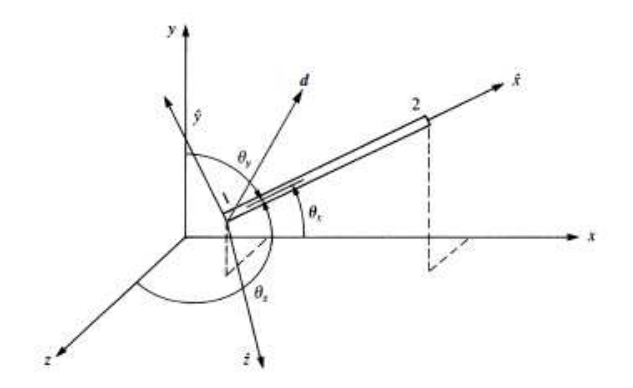

Fonte: Logan (2007).

#### <span id="page-21-0"></span>**2.8.1 Matriz de rigidez local**

O elemento de barra possui apenas deformação em seu eixo axial, portanto apresenta uma matriz de rigidez, equação [\(14\)](#page-21-2), com componentes apenas nos graus de liberdade axiais.

Para definição da Rigidez do elemento, equação [\(15\)](#page-21-3), são utilizadas características geométricas e do material.

<span id="page-21-2"></span>
$$
\begin{bmatrix} \hat{k} \end{bmatrix} = k * \begin{bmatrix} \hat{d}_{1x} & \hat{d}_{2x} \\ \hat{d}_{1x} & \hat{d}_{1x} \end{bmatrix} \begin{bmatrix} \hat{d}_{1x} \\ \hat{d}_{2x} \end{bmatrix} \tag{14}
$$

Onde k, equação [\(15\)](#page-21-3), leva em consideração os paramentos como área da seção transversal (A), módulo de elasticidade (E) e comprimento do elemento (L) (LOGAN, 2007).

<span id="page-21-3"></span>
$$
k = \frac{AE}{L} \tag{15}
$$

#### <span id="page-21-1"></span>**2.8.2 Matriz de transformação**

Para que se possa efetuar a análise do elemento no espaço tridimensional, é necessário efetuar a transformação da matriz de rigidez do sistema local para o sistema global, como mostrado na equação [\(9\)](#page-18-1).

A matriz [ܶ] utilizada para transformação do sistema local para o sistema global é apresentada na equação (16), onde são consideras apenas as informações de translação do espaço tridimensional (LOGAN, 2007).

$$
[T] = \begin{bmatrix} Cx & Cy & Cz & 0 & 0 & 0 \\ 0 & 0 & 0 & Cx & Cy & Cz \end{bmatrix}
$$
 (16)

#### <span id="page-22-2"></span>**2.9 Elemento de viga**

<span id="page-22-0"></span>Vigas são elementos unidimensionais em que as componentes de deformação axial, torção e flexão são consideradas, [Figura 9](#page-22-0) (LOGAN, 2007).

**Figura 9** – Elemento de viga

Fonte: Premieniecki (1968).

# **2.9.1 Matriz de rigidez local**

A matriz de rigidez local do elemento de viga espacial com 2 nós possuí dimensões (12x12), sendo 3 componentes de translação e 3 de rotação por nó.

Para o cálculo da matriz de rigidez, equação [\(17\)](#page-23-2), local do elemento é necessário a entrada de dados das características geométricas e do material utilizado, [Tabela 2](#page-22-1) (LOGAN, 2007).

<span id="page-22-1"></span>

| А            | Área da Secção Transversal           |
|--------------|--------------------------------------|
|              | Comprimento do Elemento              |
|              | Momento Polar de Inércia             |
| $I_z$        | Momento de Inércia de Área no Eixo Z |
| $I_{\gamma}$ | Momento de Inércia de Área no Eixo Y |
| Е            | Modulo de Elasticidade Longitudinal  |
| G            | Modulo de Elasticidade Transversal   |
|              | Eonte: Próprio autor                 |

**Tabela 2** – Dados de entrada do elemento de viga

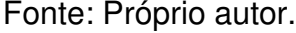

#### <span id="page-23-2"></span>A matriz de rigidez local do elemento é apresentada na equação [\(17\)](#page-23-2).

$$
\begin{bmatrix}\n\frac{d_{1x}}{L} & \frac{d_{1y}}{L} & \frac{d_{1z}}{L} & \frac{\partial_{1x}}{L} & \frac{\partial_{1y}}{L} & \frac{d_{2z}}{L} & \frac{d_{2z}}{L} & \frac{\partial_{2x}}{L} & \frac{\partial_{2y}}{L} & \frac{\partial_{2z}}{L} \\
0 & -\frac{12AEI_z}{L^3} & 0 & 0 & 0 & \frac{6EI_z}{L^2} & 0 & -\frac{12AEI_z}{L^3} & 0 & 0 & 0 & \frac{6EI_z}{L^2} \\
0 & 0 & \frac{12AEI_y}{L^3} & 0 & -\frac{6EI_y}{L^2} & 0 & 0 & 0 & -\frac{12AEI_y}{L^3} & 0 & -\frac{6EI_y}{L^2} & 0 \\
0 & 0 & 0 & \frac{GI}{L} & 0 & 0 & 0 & 0 & 0 & -\frac{GI}{L} & 0 & 0 \\
0 & 0 & -\frac{6EI_z}{L^2} & 0 & \frac{4EI_z}{L} & 0 & 0 & 0 & \frac{6EI_z}{L^2} & 0 & \frac{2EI_z}{L} & 0 \\
-\frac{AE}{L} & 0 & 0 & 0 & 0 & \frac{AE}{L} & 0 & -\frac{6EI_z}{L^2} & 0 & 0 & 0 & 0 & \frac{2EI_z}{L} \\
0 & -\frac{12AEI_z}{L^3} & 0 & 0 & 0 & -\frac{6EI_z}{L^2} & 0 & \frac{12AEI_z}{L^3} & 0 & 0 & 0 & -\frac{6EI_z}{L^2} \\
0 & 0 & -\frac{12AEI_y}{L^3} & 0 & \frac{6EI_z}{L^2} & 0 & \frac{12AEI_y}{L^3} &
$$

# <span id="page-23-0"></span>**2.9.2 Matriz de transformação**

Como o elemento abordado possuí componentes em todos os eixos do sistema tridimensional, se faz necessária a transformação de todas as coordenadas locais para globais, assim uma matriz de transformação  $[T]$ , na dimensão (12x12) é utilizada, respeitando a equação [\(9\)](#page-18-1) (LOGAN, 2007).

A matriz de transformação  $[T]$ , para elementos de viga pode ser vista na equação [\(18\)](#page-23-3).

<span id="page-23-3"></span>
$$
[T]_{12x12} = \begin{bmatrix} [R]_{3x3} & [0]_{3x3} & [0]_{3x3} & [0]_{3x3} \\ [0]_{3x3} & [R]_{3x3} & [0]_{3x3} & [0]_{3x3} \\ [0]_{3x3} & [0]_{3x3} & [R]_{3x3} & [0]_{3x3} \\ [0]_{3x3} & [0]_{3x3} & [0]_{3x3} & [R]_{3x3} \end{bmatrix}
$$
(18)

# <span id="page-23-1"></span>**2.10 Montagem da matriz de rigidez**

Como exemplo para montagem da matriz de rigidez da estrutura, temos um exemplo retirado de Bathe (1982).

Para que seja montada a matriz de rigidez da estrutura, [K], é necessário que as matrizes de rigidez dos elementos estejam no sistema global. A transformação é feita conforme a equação [\(9\)](#page-18-1).

Para obtermos a matriz de rigidez global da estrutura, cada matriz de rigidez global do elemento é adicionada de acordo com sua conectividade presente na estrutura.

A [Figura 10](#page-24-0) apresenta uma estrutura composta por 5 elementos, sendo eles molas lineares com rigidez axial.

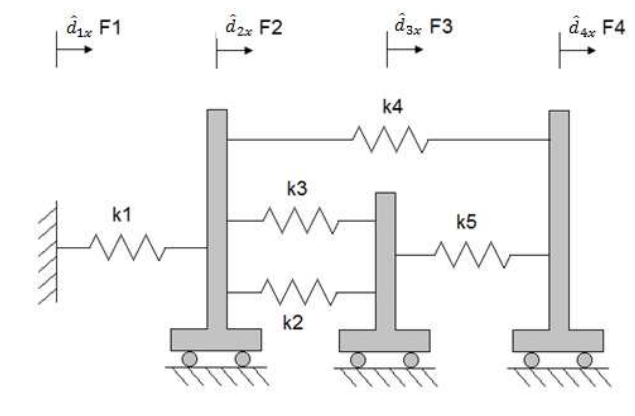

<span id="page-24-0"></span>**Figura 10** – Modelo de estrutura com elementos unidimensionais

Fonte: Bathe (1982).

Como o modelo estudado é unidimensional, sabemos que cada nó apresenta 1 grau de liberdade, portanto como o elemento apresenta 2 nós o mesmo terá 2 graus de liberdade, sendo assim a matriz de rigidez local do elemento,  $[\hat{k}_e]$ , possuí dimensão 2x2.

Podemos notar que os elementos são conectados em 4 pontos na estrutura, denominados nós, assim conclui-se que a matriz de rigidez global da estrutura,  $[K]$ , é uma matriz 4x4, sendo que as dimensões são definidas em relação aos graus de liberdade de cada nó e a quantidade do mesmo na estrutura.

A matriz de rigidez global da estrutura é criada de forma que os graus de liberdade do elemento estejam nos graus de liberdade da matriz de rigidez global.

Assim, o primeiro elemento, que é ligado nos nós 1 e 2, tem a matriz rigidez local apresentada na equação [\(19\)](#page-25-0), é adicionado na matriz de rigidez global de estrutura nas posições dos graus de liberdade dos nós 1 e 2 da estrutura, equação [\(20\)](#page-25-1).

$$
[\hat{k}_e] = \hat{d}_{1x} \qquad \begin{bmatrix} \hat{k}_1 & \hat{d}_{2x} \\ \hat{d}_{2x} & \begin{bmatrix} k_1 & -k_1 \\ -k_1 & k_1 \end{bmatrix} \end{bmatrix} \tag{19}
$$
\n
$$
[\hat{K}] = \begin{bmatrix} d_{1x} & d_{2x} & d_{3x} & d_{4x} \\ d_{1x} & \begin{bmatrix} k_1 & -k_1 \\ k_1 & -k_1 \\ -k_1 & k_1 \end{bmatrix} \begin{bmatrix} 0 & 0 \\ 0 & 0 \\ 0 & 0 \end{bmatrix} \tag{20}
$$

O Segundo elemento é ligado ao nó 2 e 3 da estrutura, tem sua matriz de rigidez local do elemento apresentada na equação [\(21\)](#page-25-2), é adicionado nos respectivos graus de liberdade dos respectivos nós, equação [\(22\)](#page-25-3).

 $a_{4x}$ 

<span id="page-25-2"></span><span id="page-25-1"></span><span id="page-25-0"></span> $0 \t 0 \t 0 \t 0$ 

$$
[\hat{k}_e] = \hat{d}_{2x} \quad \begin{bmatrix} \hat{d}_{2x} & \hat{d}_{3x} \\ k_2 & -k_2 \\ \hat{d}_{3x} & \begin{bmatrix} k_2 & -k_2 \\ -k_2 & k_2 \end{bmatrix} \end{bmatrix} \tag{21}
$$

<span id="page-25-3"></span>
$$
[K] = \begin{array}{ccccc}\n & d_{1x} & d_{2x} & d_{3x} & d_{4x} \\
\hline\n & d_{1x} & k_1 & -k_4 & 0 & 0 \\
d_{2x} & -k_1 & (k_1 + k_2) & -k_2 & 0 \\
d_{3x} & 0 & -k_2 & k_2 & 0 \\
d_{4x} & 0 & 0 & 0 & 0\n\end{array}
$$
\n(22)

Seguindo o mesmo procedimento, o terceiro elemento é conectado aos nós 2 e 3 da estrutura, equação [\(23\)](#page-25-4), assim são somados nos graus de liberdade dos nós 2 e 3 na matriz de rigidez global da estrutura, equação [\(24\)](#page-25-5).

<span id="page-25-4"></span>
$$
[\hat{k}_e] = \hat{d}_{2x} \begin{bmatrix} \hat{d}_{2x} & \hat{d}_{3x} \\ \hat{d}_{3x} & \begin{bmatrix} k_3 & -k_3 \\ -k_3 & k_3 \end{bmatrix} \end{bmatrix}
$$
(23)

<span id="page-25-5"></span>
$$
[K] = \begin{array}{ccc} d_{1x} & d_{2x} & d_{3x} & d_{4x} \\ d_{1x} & k_1 & -k_2 & 0 & 0 \\ d_{2x} & -k_1 & (k_1 + k_2 + k_3) & (-k_2 - k_3) & 0 \\ d_{3x} & 0 & (-k_2 - k_3) & (k_2 + k_3) & 0 \\ d_{4x} & 0 & 0 & 0 & 0 \end{array}
$$
 (24)

O quarto elemento é conectado aos nós 2 e 4 da estrutura, equação [\(25\)](#page-26-1), assim são somados nos graus de liberdade dos nós 2 e 4 na matriz de rigidez global da estrutura, equação (26).

<span id="page-26-1"></span>
$$
[\hat{k}_e] = \hat{d}_{2x} \quad \begin{bmatrix} \hat{d}_{2x} & \hat{d}_{4x} \\ k_4 & -k_4 \\ \hat{d}_{4x} & -k_4 \end{bmatrix}
$$
 (25)

$$
[K] = \begin{array}{c c c c c c c c} d_{1x} & d_{1x} & d_{2x} & d_{3x} & d_{4x} \\ d_{2x} & k_1 & k_1 & k_2 & k_3 & k_4 \\ d_{3x} & k_2 & k_3 & k_4 & k_5 \\ d_{4x} & k_3 & k_4 & k_5 & k_6 \\ d_{4x} & k_4 & k_5 & k_6 & k_7 \\ \end{array}
$$
 (26)

O quinto elemento é conectado aos nós 3 e 4 da estrutura, equação [\(27\)](#page-26-2), assim a rigidez local do elemento é somada nos graus de liberdade dos nós 3 e 4 na matriz de rigidez global da estrutura, equação [\(28\)](#page-26-3).

<span id="page-26-2"></span>
$$
[\hat{k}_e] = \hat{d}_{3x} \quad \begin{bmatrix} \hat{d}_{3x} & \hat{d}_{4x} \\ k_5 & -k_5 \\ \hat{d}_{4x} & \begin{bmatrix} k_5 & -k_5 \\ -k_5 & k_5 \end{bmatrix} \end{bmatrix} \tag{27}
$$

<span id="page-26-3"></span>
$$
[K] = \begin{array}{ccc} & d_{1x} & d_{2x} & d_{3x} & d_{4x} \\ d_{1x} & -k_1 & 0 & 0 \\ d_{2x} & -k_1 & (k_1 + k_2 + k_3 + k_3) & (-k_2 - k_3) & -k_4 \\ d_{3x} & 0 & (-k_2 - k_3) & (k_2 + k_3 + k_5) & -k_5 \\ d_{4x} & 0 & -k_4 & -k_5 & (k_4 + k_5). \end{array}
$$
 (28)

Desta forma obtemos a matriz de rigidez global da estrutura, equação [\(28\)](#page-26-3), onde a mesma é uma matriz simétrica e singular.

# <span id="page-26-0"></span>**2.10.1 Dimensão da matriz de rigidez**

A matriz de rigidez global da estrutura é uma matriz quadrada e simétrica, assim apresenta dimensão com base na quantidade de graus de liberdade da estrutura (PREMIENIECKI, 1968).

<span id="page-26-4"></span>A quantidade de graus de liberdade da estrutura é definida pela equação [\(29\)](#page-26-4).

$$
N^{\Omega} de GDL da Estrutura = Quantidade de Nós * GDL por Nó \qquad (29)
$$

Como neste trabalho consideramos um ambiente de analise tridimensional, temos que cada nó da estrutura apresenta 6 GDL, sendo 3 para Translação e 3 para Rotação em torno dos eixos do sistema.

Consideremos uma estrutura constituída de apenas um elemento e 2 nós. De acordo com a equação [\(29\)](#page-26-4), temos que a matriz de [K] terá dimensões (12x12), assim será uma matriz como apresentada na equação ([30\)](#page-27-1).

<span id="page-27-1"></span>
$$
d_{1x} \t d_{1y} \t d_{1z} \t \theta_{1x} \t d_{1y} \t d_{1z} \t k_{1,3} \t k_{1,4} \t k_{1,5} \t k_{1,6} \t k_{1,7} \t k_{1,8} \t k_{1,9} \t k_{1,10} \t k_{1,11} \t k_{1,12} \t k_{2,2} \t k_{2,3} \t k_{2,4} \t k_{2,5} \t k_{2,6} \t k_{2,7} \t k_{2,8} \t k_{2,9} \t k_{2,10} \t k_{2,11} \t k_{2,12} \t k_{3,3} \t k_{3,4} \t k_{3,5} \t k_{3,6} \t k_{3,7} \t k_{3,8} \t k_{3,9} \t k_{3,10} \t k_{3,11} \t k_{3,12} \t k_{3,5} \t k_{3,6} \t k_{3,7} \t k_{3,8} \t k_{3,9} \t k_{3,10} \t k_{3,11} \t k_{3,12} \t k_{3,5} \t k_{3,6} \t k_{3,7} \t k_{3,8} \t k_{3,9} \t k_{3,10} \t k_{3,11} \t k_{3,12} \t k_{3,5} \t k_{3,6} \t k_{3,7} \t k_{3,8} \t k_{3,9} \t k_{3,10} \t k_{3,11} \t k_{3,12} \t k_{3,13} \t k_{3,14} \t k_{3,12} \t k_{3,5} \t k_{3,6} \t k_{3,7} \t k_{3,8} \t k_{3,9} \t k_{3,10} \t k_{3,11} \t k_{3,12} \t k_{3,13} \t k_{3,14} \t k_{3,12} \t k_{3,13} \t k_{3,14} \t k_{3,12} \t k_{3,13} \t k_{3,14} \t k_{3,12} \t k_{3,13} \t k_{3,14} \t k_{3,12} \t k_{3,13} \t k_{3,14} \t k_{3,15} \t k_{3,15} \t k_{3,16} \t k_{3,17} \t k_{
$$

# <span id="page-27-0"></span>**2.11 Carregamento**

O vetor de carregamento de um elemento, contêm as componentes de forças e momentos aplicadas nos nós (LOGAN, 2007).

Considerando um elemento com 2 nós no espaço, temos 6 componentes de carregamento por nó, 3 forças concentradas e 3 momentos, portando o vetor de carregamento que desse elemento terá 12 componentes, equação (31).

<span id="page-27-2"></span>
$$
\{\hat{f}\} = \{\hat{f}_{1x} \quad \hat{f}_{1y} \quad \hat{f}_{1z} \quad \hat{m}_{1x} \quad \hat{m}_{1y} \quad \hat{m}_{1z} \quad \hat{f}_{2x} \quad \hat{f}_{2y} \quad \hat{f}_{2z} \quad \hat{m}_{2x} \quad \hat{m}_{2y} \quad \hat{m}_{2z}\}^T
$$
 (31)

Carregamentos distribuídos e pressurizações são cargas aplicadas nos elementos, porém se resumem em componentes de carregamento aplicado nos nós do elemento, sendo assim o formato apresentado pela equação [\(31\)](#page-27-2) não é alterado.

#### <span id="page-28-0"></span>**2.12 Condição de contorno**

A matriz de rigidez global, [K], é construída de forma que todos os deslocamentos da estrutura possam ser considerados, incluindo os movimentos de corpo rígido.

As condições de contorno, que são descritas através de deslocamentos conhecidos, removem os graus de liberdade do sistema, fazendo com que a matriz [K] deixe de ser singular, permitindo a obtenção de uma solução para o sistema linear (LOGAN, 2007).

Para analises no espaço tridimensional  $(x, y, z)$ , as componentes de translação e rotação são relacionadas para determinação das condições de contorno. Para um elemento unidimensional com dois nós, no espaço, temos um vetor de deslocamento do elemento baseado na quantidade de nós, portanto esse vetor possuirá 12 componentes, sendo apresentado equação [\(32\)](#page-28-2) (LOGAN, 2007).

<span id="page-28-2"></span>
$$
\{u\} = \{\hat{d}_{1x} \quad \hat{d}_{1y} \quad \hat{d}_{1z} \quad \hat{\theta}_{1x} \quad \hat{\theta}_{1y} \quad \hat{\theta}_{1z} \quad \hat{d}_{2x} \quad \hat{d}_{2y} \quad \hat{d}_{2z} \quad \hat{\theta}_{2x} \quad \hat{\theta}_{2y} \quad \hat{\theta}_{2z}\}^T
$$
 (32)

#### <span id="page-28-1"></span>**2.12.1 Deslocamentos ativos e prescritos**

Onde se encontram os apoios da estrutura é dito que os deslocamentos nos GDL são nulos, em outras palavras os deslocamentos dos GDL são iguais a 0.

Os deslocamentos prescritos podem ser diferentes de zero. Neste caso, forças adicionais são induzidas nos nós devido a esses deslocamentos iniciais.

Os GDL onde os deslocamentos são conhecidos, são chamados de prescrito, já os que não são conhecidos são chamados de ativos, sendo as variáveis do problema, portanto são os GDL onde se desejam encontrar os deslocamentos (LOGAN, 2007).

Ativos - Deslocamentos não conhecidos

Prescritos - Deslocamento conhecidos

#### <span id="page-29-0"></span>**2.12.2 Condensação estática**

A matriz de rigidez, deslocamento e forças são particionadas de acordo com os graus de liberdade prescritos e ativos, como mostra a equação [\(33\)](#page-29-1) (LOGAN, 2007).

O método utilizado para particionar os graus de liberdade prescritos e ativos é conhecido como condensação estática, que é aplicado para reduzir o número de graus de liberdade do elemento e assim compactar a matriz de rigidez, deslocamento e carregamento (BATHE, 1982).

$$
\begin{bmatrix}\n[K_{aa}] & [K_{ap}]\n\\ [K_{pa}] & [K_{pp}]\n\end{bmatrix}\n\cdot\n\begin{Bmatrix}\n\{u_a\} \\
\{u_p\}\n\end{Bmatrix}\n=\n\begin{Bmatrix}\n\{f_a\} \\
\{f_p\}\n\end{Bmatrix}\n+\n\begin{Bmatrix}\n\{0\} \\
\{R_p\}\n\end{Bmatrix}
$$
\n(33)

Onde:

- <span id="page-29-1"></span>• Índice "a" = graus de liberdade ativos (deslocamentos desconhecidos)
- Índice "p" = graus de liberdade prescritos (deslocamentos conhecidos)
- $\bullet$  {f} = forças nodais aplicadas
- <span id="page-29-2"></span> $\bullet$  {R} = reações nos apoios

Da primeira equação obtemos as equações [\(34\)](#page-29-2) a (36).

$$
[K_{aa}] \cdot \{u_a\} + [K_{ap}] \cdot \{u_p\} = \{f_a\}
$$
 (34)

$$
[K_{aa}] \cdot \{u_a\} = \{f_a\} - [K_{ap}] \cdot \{u_p\}
$$
\n(35)

<span id="page-29-3"></span>
$$
\{u_a\} = [K_{aa}]^{-1} \cdot (\{f_a\} - [K_{ap}]\cdot \{u_p\})
$$
\n(36)

No caso em que  $\{u_p\} = \{0\}$ , a equação [\(36\)](#page-29-3) simplifica-se para  $\{u_a\} = \, \lceil K_{aa} \rceil^{-1} \cdot$  $\{f_a\}.$  Por outro lado, se os deslocamentos prescritos não são nulos, então é necessário considerar a carga induzida  $|K_{ap}| \cdot \{u_p\}$ , que deve ser subtraída da carga  $\{f_a\}$  para a obtenção da carga total do sistema linear.

Da segunda equação obtemos as equações (37) a [\(39\)](#page-30-0).

$$
[K_{pa}] \cdot \{u_a\} + [K_{pp}] \cdot \{u_p\} = \{f_p\} + \{R_p\}
$$
\n(37)

$$
\{R_p\} = [K_{pa}] \cdot \{u_a\} + [K_{pp}] \cdot \{u_p\} - \{f_p\}
$$
\n(38)

$$
\{R_p\} = \begin{bmatrix} K_{pa} \end{bmatrix} \begin{bmatrix} K_{pp} \end{bmatrix} \cdot \{u\} - \{f_p\} \tag{39}
$$

<span id="page-30-0"></span>29

Assim temos que os deslocamentos dos nós ativos é dado pela equação [\(36\)](#page-29-3) e as reações dos apoios são dados pela equação [\(39\)](#page-30-0) (BATHE, 1982) (LOGAN, 2007).

# <span id="page-31-1"></span>**3 METODOLOGIA**

Para conveniência das análises estruturais, a utilização de recursos computacionais se faz necessário. Assim o código desenvolvido, utilizando como linguagem de programação o software Matlab e baseando-se na análise matricial de estruturas, foi condicionado em rotinas e sub-rotinas de forma que seja de fácil interpretação, alteração e inclusão de novos elementos e recursos que agreguem maior riqueza nos resultados obtidos.

O código desenvolvido possui a capacidade de cálculo estático de estruturas com elementos unidimensionais contento rotação nos apoios, cargas nodais e distribuídas linearmente nos elementos e o recurso de offset para os elementos de viga.

Afim de assegurar que os resultados obtidos estão condizentes com o esperado, foi realizado comparação com cálculos analíticos, obtidos de referências bibliográficas, e com os resultados obtidos em um software comercial.

# <span id="page-31-2"></span>**3.1 Programação computacional**

<span id="page-31-0"></span>Para que se obtenha resultados corretos, é necessário que a ordem lógica de resolução, metodologia de cálculo, seja conhecida e organizada. Portanto a utilização de fluxogramas estabelece uma ordem a ser seguida, como mostrado na [Figura 11.](#page-31-0)

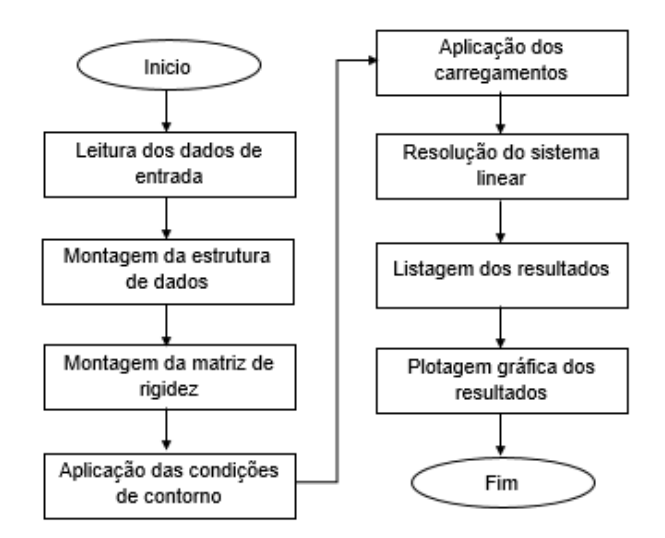

**Figura 11** – Fluxograma básico da programação

Fonte: Próprio autor.

Em Ferreira (2009) são apresentadas rotinas computacionais para resolução de problemas únicos, utilizando-se de apenas uma topologia de elemento por vez.

A rotina desenvolvida traz como ideia a utilização de múltiplos elementos na análise, deixando o programa mais robusto e com melhor facilidade para implementação de novos rotinas e elementos.

# <span id="page-32-1"></span>**3.2 Entrada de dados**

Os Dados de entrada são inseridos em forma de células, permitindo que dados de diferentes tamanhos e tipos sejam inseridos ao mesmo tempo em uma variável de entrada.

#### <span id="page-32-2"></span>**3.2.1 Sistema de coordenadas (coordSystem)**

Para definição de um sistema de coordenadas são inseridos três pontos cujas posições estabelecem uma relação aos eixos do sistema global.

O campo de entrada deve conter a identidade do sistema de coordenadas (ID) e as coordenadas de três pontos, no sistema global, que definem os eixos do sistema local, eixos [x, y, z], [Figura 12.](#page-32-0)

#### **Figura 12** – Entrada de dados – sistemas de coordenadas

```
% Coordinate: ID, [P1], [P2], [P3]
coordSystem = { 1, [0, 0, 0], [1, 1, 0], [1, 2, 0]};
```
Fonte: Próprio autor.

# <span id="page-32-3"></span>**3.2.2 Materiais (material)**

Como a definição da rigidez dos elementos leva em consideração as propriedades dos materiais, são inseridas as características do tipo de material utilizado nos elementos, Figura 13.

O campo de entrada de materiais deve conter a identidade do material (ID), o tipo

de material e os valores que serão utilizados para determinação da matriz de rigidez.

O código leva em consideração apenas a utilização de materiais isotrópicos, portanto é necessário o do módulo de elasticidade, módulo de elasticidade a torção, coeficiente de poisson e densidade.

**Figura 13** – Entrada de dados – materiais

```
% Material: ID, type, value
% isotropic : Young, Shear Modules , Poisson, density
material = \{ 1, 'isotropic', [1,2e6, 0, 0, 0] \};
```
Fonte: Próprio autor.

# <span id="page-33-2"></span>**3.2.3 Propriedades (property)**

Assim como os dados dos materiais, as propriedades geométricas também são necessárias para definição da matriz de rigidez dos elementos, portanto devem ser inseridas como mostrada na [Figura 14.](#page-33-1)

Os campos de propriedades são referentes as topologias dos elementos utilizados. Como o programa desenvolvido é para apenas elementos unidimensionais serão considerados truss3D para elemento de barra, spring para elemento de mola e frame3D para elemento de viga.

As propriedades são inseridas contendo a identificação de cada propriedade (ID), sua topologia, a identificação do material que será associada com a propriedade e as características geométricas e rigidez que serão utilizadas para a determinação da matriz de rigidez do elemento.

# **Figura 14** – Entrada de dados – propriedades

```
% Property: ID, type, matID, value
  truss3D : Area
   spring : kx, ky, kz, krotx, kroty, krotz
% frame3D : Area, J, Iy, Iz
property = { 1, 'truss3D', 1, [0.302];
              2, 'spring', 1, [2.e6 0 0 0 0 0];
              3, 'frame3D', 1, [2e-3 0 0 5e-5];};
```
Fonte: Próprio autor.

### **3.2.4 Nós (node)**

Neste campo são adicionados os nós da estrutura, [Figura 15.](#page-34-0)

As coordenadas dos nós são especificadas no sistema de coordenada global.

O campo dos nós deve conter a identidade do nó (ID), a coordenada do sistema global nos eixos [X,Y,Z] e a identidade do sistema de coordenada que será associada com o nós.

No caso de apoio inclinado, o nó possuí rotação, deve ser inserido a identidade do sistema de coordenada, csysID do coordSystem, que define a rotação do nó. Caso o nó não possua rotação o csysID é 0.

**Figura 15** – Entrada de dados – nós

```
% Node: ID, coord, csysID
node = { 1, [72, 0, 0], 0;
          2, [ 0, 36, 0], 0;
          3, [ 0, 36, 0], 0;
          4, [ 0, 0, -48], 0;};
```
Fonte: Próprio autor.

# <span id="page-34-1"></span>**3.2.5 Elementos (element)**

Neste campo são inseridos os elementos da estrutura.

Para declarar o elemento é necessário a entrada da identificação do elemento (ID), da topologia associada, a identificação da propriedade e os nós que definem a posição das extremidades do elemento.

Para os elementos de mola e viga, é necessário definir a orientação do elemento, assim é inserido a coordenada de um terceiro ponto para sua orientação. Em um caso particular, onde o elemento de viga possua offset, é necessário inserido as coordenadas para inserção do offset nos nós do elemento.

```
Figura 16 – Entrada de dados – elementos
```

```
% Element: ID, type, propID, nodeID, value(cs vector, offset (v1,v2) both on local
coordinate)
%cs vector defina a orientacao do elemento para as prop.
element = { 1, 'truss3D', 3, [1, 2], {[(1, 1)]}; 2, 'spring', 2, [ 2, 4], {[1, -1, 0], []};
             3, 'frame3D', 1, [ 3, 2], {[0, 1, 0], [100, 200, 0, 100, 200, 0]};};
```
Fonte: Próprio autor.

# **3.2.6 Cargas na estrutura (nodeLoad e elementLoad)**

Os carregamentos da estrutura são divididos em duas categorias, carregamentos nodais e carregamento distribuídos nos elementos.

Para a entrada dos carregamentos nodais, aqueles que estão pontualmente sobre os nós, devem ser inseridos a identificação do carregamento (ID), o grau de liberdade a qual o carregamento está atribuído e o valor do carregamento, como mostrado na [Figura 17.](#page-35-1)

**Figura 17** – Entrada de dados – cargas nos nós

```
% Node Load: nodeID, dof, value
nodeLoad = { 1, 3, -1000 };
```
Fonte: Próprio autor.

Já os carregamentos distribuídos nos elementos devem conter a identificação do elemento onde está o carregamento, o grau de liberdade, no sistema local do elemento a qual o carregamento está atribuído e o valor inicial e final do carregamento, como mostrado na figura, [Figura 18](#page-35-2)

**Figura 18** – Entrada de dados – cargas nos elementos

```
% Element Load: elemID, dir, value - Local coordinate
elementLoad = \{ 1, 2, [-100, -100] \} 2, 2, [-100, -100];
                 3, 1, [-100, -100];};
```
Tanto para carregamentos nodais quanto para carregamento distribuídos, o sentido vetorial do carregamento é definido com o sinal de positivo ou negativo que será colocado junto o valor do carregamento.

# <span id="page-36-0"></span>**3.2.7 Condição de contorno (boundary)**

Para que seja possível a resolução do problema, as condições de contorno são descritas de forma a conter uma identificação do nó (ID), o grau de liberdade no qual se deseja aplicar a condição (GDL, sendo, de 1 a 6) e o valor de deslocamento prescrito, que pode ser nulo ou não, como mostrado na [Figura 19](#page-36-2)

**Figura 19** – Entrada de dados – condições de contorno

```
% Boundary Condition: nodeID, dof, value
boundary = \{ 1, 2, 0; \} 2, 1, 0; 2, 2, 0; 2, 3, 0;
 3, 1, 0; 3, 2, 0; 3, 3, 0;
           4, 1, 0; 4, 2, 0; 4, 3, 0;};
```
Fonte: Próprio autor.

# <span id="page-36-1"></span>**3.2.8 Estrutura de dados**

Os dados do programa são armazenados em dois grupos: variáveis do programa principal e estrutura de dados.

As variáveis do programa principal são:

- Stiffness Matriz de rigidez global da estrutura
- Displacement Vetor de deslocamentos
- Load Vetor de carregamentos/forças nodais
- Force Vetor de forças nodais de entrada
- Reaction Vetor de reações
- Active Vetor com os graus de liberdade ativo
- Constraints Vetor com as condições de contorno
- Prescribed Vetor com os graus de liberdade prescritos
- Singular Vetor com os graus de liberdade com singularidade

Já os dados de entrada do problema são armazenados em um modelo de estrutura de dados, criado através de uma sub-rotina que realiza a leitura dos dados de entrada e os organiza, fazendo com que os dados do modelo possam ser acessados mais maior facilidade.

# <span id="page-37-1"></span>**3.3 Montagem das matrizes**

A matriz de rigidez global da estrutura é criada adicionando-se a contribuição da rigidez de todos os elementos. Assim é realizado um looping por cada elemento, para a criação de sua matriz de rigidez.

Como cada tipo de elemento possuí uma matriz de rigidez diferente, é utilizado um ponteiro de funções, próprio do software Matlab, para ativar a função específica do elemento.

O procedimento realizado é descrito nos itens abaixo e na [Figura 20](#page-37-0)

- Looping por todos os elementos
- Captura dos graus de liberdade do elemento.
- Criação da matriz de rigidez do elemento.
- Montagem da matriz de rigidez global.

# **Figura 20** – Montagem da matriz de rigidez global

```
%------- Assembly Global Stiffness -------------
for i = 1 : model.element.count
   dof = element\ dof(model, i); kelem = element_stiffness(model, i, false);
   Stiffness(dof,dof) = Stiffness(dof,dof) + kelem;
end
```
Fonte: Próprio autor.

#### <span id="page-38-1"></span>**3.4 Obtenção dos resultados**

#### <span id="page-38-2"></span>**3.4.1 Deslocamentos prescritos**

Devido ao tamanho e a complexidade a que as matrizes podem chegar, o software Matlab utiliza de recursos próprios que são capazes de tirar vantagem das propriedades algébricas das matrizes e assim direciona-las para o solver apropriado.

A resolução do sistema linear, utilizada na programação para obtenção dos deslocamentos prescritos, é demonstrada na [Figura 21](#page-38-0)

**Figura 21** – Resolução de sistema linear

```
%------------ Solve Linear System -------------
Load = Force(active) - Stiffness(active, prescribed)*Displacement(prescribed);
Displacement(active) = Stiffness(active, active) \ Load;
```
Fonte: Próprio autor.

#### <span id="page-38-3"></span>**3.4.2 Reações de apoio**

Através da simplificação analítica adotada, conforme mostrada na condensação estática, foi possível programar a obtenção das reações de apoio de forma direta.

A obtenção das reações de apoio é demonstrada na [Figura 22](#page-38-4)

# **Figura 22** – Reações de apoio

<span id="page-38-4"></span>%------------- Support Reactions -------------- Reaction(prescribed) = Stiffness(prescribed,:)\*Displacement - Force(prescribed);

Fonte: Próprio autor.

# <span id="page-39-1"></span>**4 PROBLEMA ESTRUTURAL**

Afim de validar o código computacional desenvolvido, foram realizadas analises envolvendo problemas presentes na literatura, problemas com soluções analíticas e utilizando-se comparação com um software comercial.

# <span id="page-39-2"></span>**4.1 Analise de uma treliça espacial**

A treliça, figura, é composta por quatro nós, cujas coordenadas em polegadas, e três elementos. As informações são descritas no desenho. O módulo de elasticidade  $E = 1.2 \times 10e6$  psi para todos os elementos, o carregamento de 1000 lb é aplicado no nó 1 com sentido negativo no eixo Z. Os nós 2,3 e 4 estão restringidos do movimento de translação em todos os eixos, já o nó 1 possui restrição ao movimento de translação no eixo Y.

<span id="page-39-0"></span>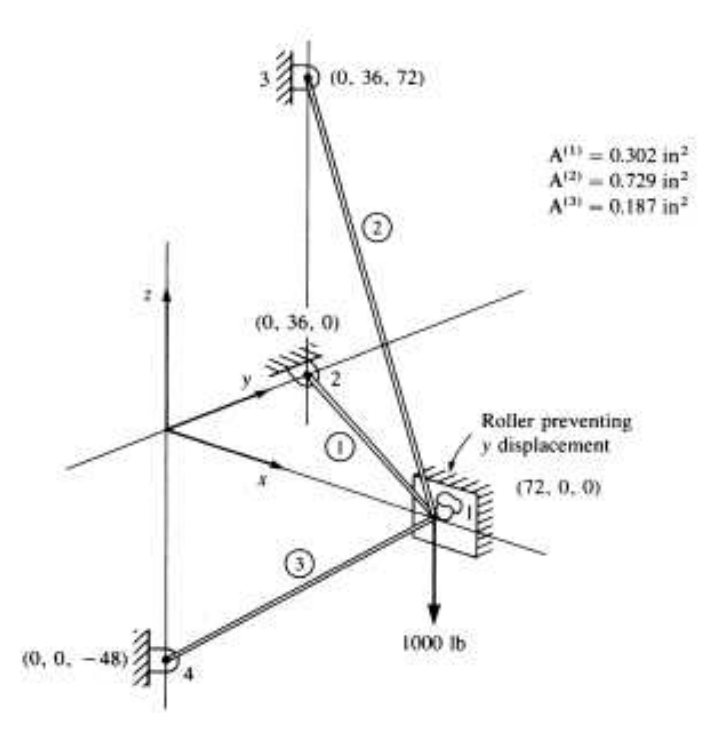

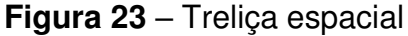

Fonte: Logan (2007)

#### <span id="page-40-1"></span>**4.1.1 Entrada de dados**

Com as informações dadas pelo problema estrutural, foi possível criar o arquivo de entrada de dados, para leitura do código computacional.

```
Figura 24 – Entrada de dados para treliça espacial
```

```
%------------------------ Entrada de Dados ---------------------
% Coordinate: ID, [P1], [P2], [P3]
coordSystem = \{\};
% Material: ID, type, value
% isotropic : Young, Shear Modules , Poisson, density
material = \{1, 'isotropic', [1.2e6, 0, 0, 0]\};% Property: ID, type, matID, value
% truss3D : Area
% spring : kx, ky, kz, krotx, kroty, krotz
% frame3D : Area, J, Iy, Iz
property = {1, 'truss3D', 1, [0.302];
            2, 'truss3D', 1, [0.729];
             3, 'truss3D', 1, [0.187];};
% Node: ID, coord, csysID
node = \{1, [72, 0, 0], 0\} 2, [ 0, 36, 0], 0;
         3, [ 0, 36, 72], 0;
         4, [ 0, 0, -48], 0;};
%Element: ID, type, propID, nodeID, value(cs vector, offset (v1,v2) both on local
coordinate)%cs vector defina a orientacao do elemento para as prop.
element = {1, 'truss3D', 3, [ 1, 4], {[0, 0, 0], [0 0 0 0 0 0]};
            2, 'truss3D', 2, [ 1, 3], {[0, 0, 0], [0 0 0 0 0 0]};
            3, 'truss3D', 1, [ 1, 2], {[0, 0, 0], [0 0 0 0 0 0]}};
% Node Load: nodeID, dof, value
nodeLoad = \{1, 3, -1000\};% Element Load: elemID, dir, value - Local coordinate
elementLoad = \{\};
% Boundary Condition: nodeID, dof, value
boundary = \{1, 2, 0\}2, 1, 0; 2, 2, 0;
             2, 3, 0;
             3, 1, 0;
             3, 2, 0;
             3, 3, 0;
             4, 1, 0;
             4, 2, 0;
             4, 3, 0};
```
Fonte: Próprio autor.

# <span id="page-41-2"></span>**4.1.2 Resultados**

<span id="page-41-0"></span>Foi obtido a forma deformada, [Figura 25,](#page-41-0) e os resultados de deslocamento, reações de apoio, e forças nos elementos em um arquivo de texto, [Figura 26.](#page-41-1)

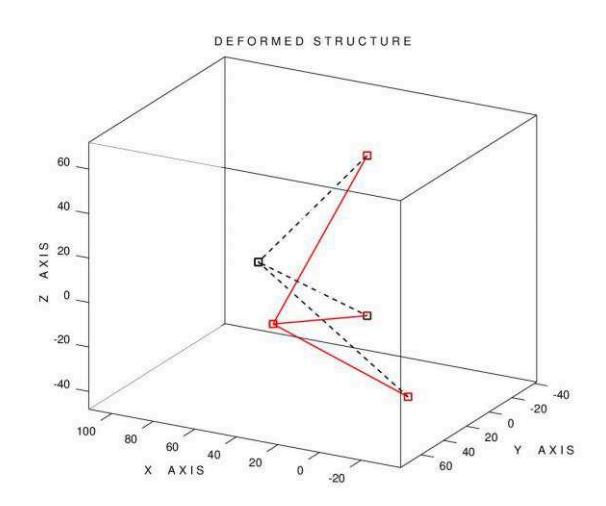

**Figura 25** – Forma deformada da treliça espacial

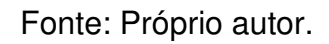

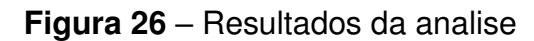

<span id="page-41-1"></span>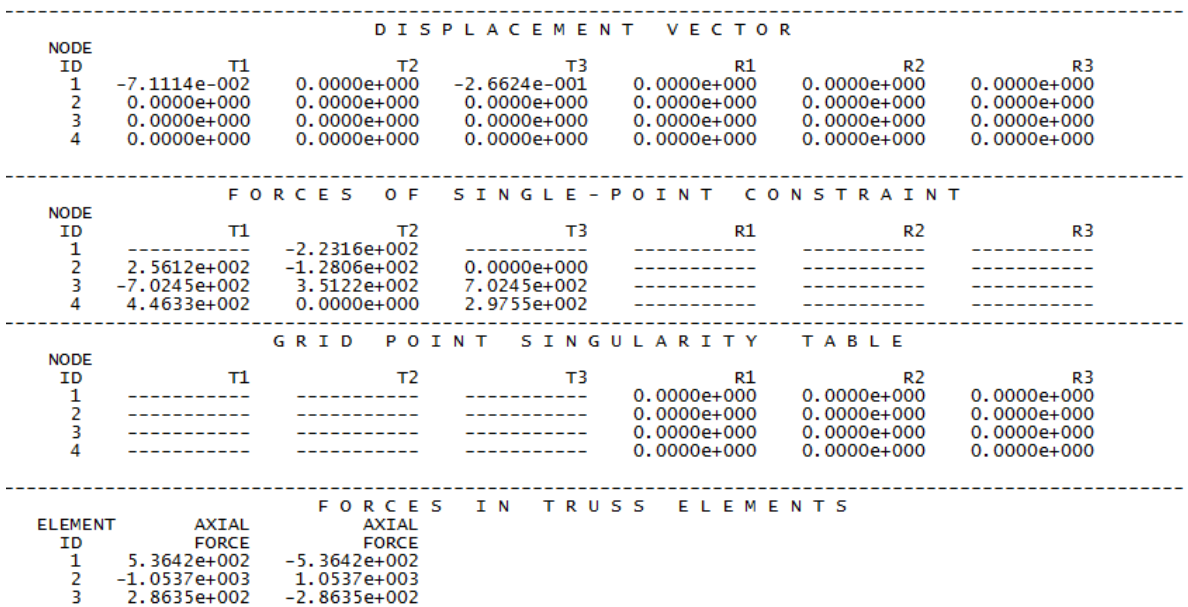

Fonte: Próprio autor.

# <span id="page-42-1"></span>**4.1.3 Comparação dos resultados**

Como era esperado, obteve-se o deslocamento no nó 1 nas direções X e Z A comparação dos deslocamentos é feita na **[Tabela 3](#page-42-3)**

<span id="page-42-3"></span>

| Nó                    | <b>DOF</b> | <b>Valor Literatura</b> | Valor Programa | <b>ERRO%</b> |  |  |  |
|-----------------------|------------|-------------------------|----------------|--------------|--|--|--|
|                       |            | $-7,2e-02$              | -7,1114e-02    | 1,23%        |  |  |  |
|                       |            | -2,64e-01               | -2.6624e-01    | $-0.84\%$    |  |  |  |
| Fonte: Próprio autor. |            |                         |                |              |  |  |  |

**Tabela 3** – Comparação de deslocamento para treliça espacial

A literatura traz também valores de tensão para os elementos, portanto em uma faze de pós processamento também foi possível calcular essas tensões, mostradas na tabela.

<span id="page-42-0"></span>

| Area  | Força no        | Tensão                              | Tensão   | ERRO% |
|-------|-----------------|-------------------------------------|----------|-------|
|       | <b>Elemento</b> | Calculada - PSI<br>Literatura - PSI |          |       |
| 0.187 | 536,420         | 2.868,56                            | 2.850,00 | 0,63% |
| 0.729 | 1053,7          | 1.445,41                            | 1.440,00 | 0,38% |
| 0.302 | 286,35          | 948,17                              | 945,00   | 1,00% |
|       |                 |                                     |          |       |

**Tabela 4** – Comparação de tensão para treliça espacial

Fonte: Próprio autor.

Em comparação com a literatura, os resultados obtidos são satisfatórios.

A diferença entre os resultados calculados e os resultados da literatura é devida provavelmente ao arredondamento adotado.

# <span id="page-42-2"></span>**4.2 Viga no plano**

O problema selecionado consiste em uma viga em balanço, [Figura 27](#page-43-0) , com comprimento (L) de 3000 mm, cujo modelo é criado com elementos de viga, com um carregamento (P) de 10.000,00 N.

Em termos de deflexão máxima e rotação máxima, na extremidade livre da viga, são resultados analíticos conhecidos através das equações da linha elástica.

**Figura 27** – Viga em balanço.

<span id="page-43-0"></span>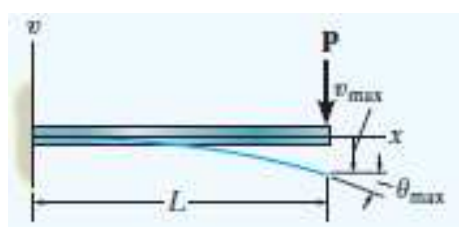

<span id="page-43-4"></span><span id="page-43-3"></span>Fonte: Hibbeler (2015)

A deflexão máxima é dada através da equação [\(40\)](#page-43-3), e a rotação máxima é dada pela equação [\(41\)](#page-43-4), ambas equações são em relação a extremidade livre da viga.

$$
\theta_{max} = \frac{-PL^2}{2EI} \tag{40}
$$

$$
v_{max} = \frac{-PL^3}{3EI} \tag{41}
$$

A viga analisada é feita em aço ASTM A242, com modulo de elasticidade igual a 190 GPa e coeficiente de Poisson igual a 0,29.

<span id="page-43-1"></span>A seção transversal é um perfil de viga I, [Figura 28,](#page-43-1) cujas propriedades são dadas na Tabela 5.

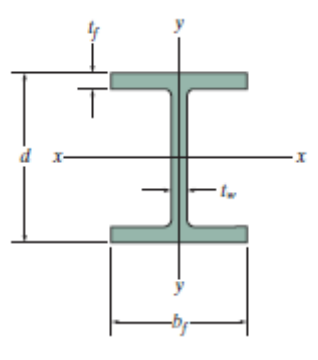

**Figura 28** – Seção transversal da viga.

Fonte: Hibbeler (2015)

| Tabela 5 – Dados da seção transversal |  |  |  |
|---------------------------------------|--|--|--|
|---------------------------------------|--|--|--|

<span id="page-43-2"></span>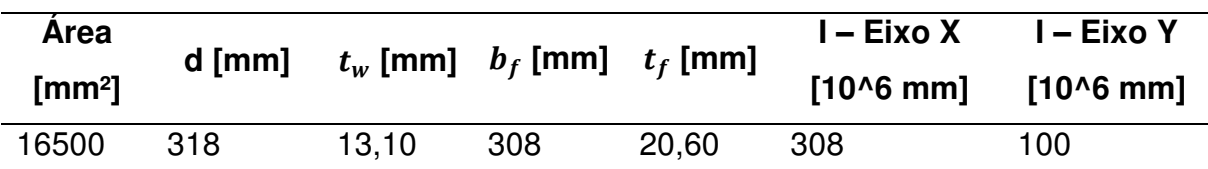

Fonte: https://www.makeitfrom.com/material-properties/ASTM-A572-HSLA-Steel

#### <span id="page-44-1"></span>**4.2.1 Entrada de dados**

Foram realizadas 4 analises afim de se encontrar a curva de dispersão para os deslocamentos e rotações na extremidade livre.

Essas analises foram realizadas com 1, 2, 4 e 8 elementos.

Devido a quantidade de análises realizadas, abaixo segue apenas a entrada de dados da analise com 4 elementos, [Figura 29.](#page-44-0)

**Figura 29** – Entrada de dados para viga em balanço

```
%------------------------ Entrada de Dados ---------------------
% Coordinate: ID, [P1], [P2], [P3]
coordSystem = {};
% Material: ID, type, value
% isotropic : Young, Shear Modules , Poisson, density
material = { 1, 'isotropic', [190e3 73.643e3 0.29 0];};
% Property: ID, type, matID, value
% truss3D : Area
% spring : kx, ky, kz, krotx, kroty, krotz
% frame3D : Area, J, Iy, Iz
property = {
  1, 'frame3D', 1, [16500, 0, 100e6, 308e6]};
% Node: ID, coord, csysID
node = \{1, [0,0, 0, 0], 0\} 2, [0,0,3000],0;
        3, [0,0, 750],0;
        4, [0,0,1500],0;
         5, [0,0,2250],0};
% Element: ID, type, propID, nodeID, value(cs vector, offset (v1,v2) both on
local coordinate) - %cs vector defina a orientacao do elemento para as prop.
element = {1, 'frame3D', 1, [1,3], {[0, 1, 0], []};
            2, 'frame3D', 1, [3,4], {[0, 1, 0], []};
            3, 'frame3D', 1, [4,5], {[0, 1, 0], []};
            4, 'frame3D', 1, [5,2], {[0, 1, 0], []}};
% Node Load: nodeID, dof, value
nodeLoad = {2, 2, -10000};% Element Load: elemID, dir, value
% Local coordinate
elementLoad = \{\};
% Boundary Condition: nodeID, dof, value
boundary = \{1, 1, 0; 1, 2, 0; 1, 3, 0; 1, 4, 0; 1, 5, 0; 1, 6, 0\};
```
# <span id="page-45-1"></span>**4.2.2 Resultados**

Com o cálculo analítico, equação [\(40\)](#page-43-3) e [\(41\)](#page-43-4), encontramos um deslocamento de -1,5379 mm e uma rotação de -7,6897E-4 radianos.

Os deslocamentos e rotações entradas numericamente através do código computacional são mostradas na tabela.

<span id="page-45-0"></span>

| Número de nós        |                       |          |          |          |  |  |  |
|----------------------|-----------------------|----------|----------|----------|--|--|--|
| Deslocamento [mm]    | -1,53790              | -1,53790 | -1,53790 | -1.53790 |  |  |  |
| Rotação [Rad]        | 7,6897E-04 7,6897E-04 |          |          |          |  |  |  |
| Fonte: Próprio autor |                       |          |          |          |  |  |  |

**Tabela 6** – Resultados numéricos

# **4.2.3 Comparação dos resultados**

Ao refinar a malha da estrutura, o valor de deslocamento não se altera mostrando que com apenas um elemento, para esta análise, o resultado encontrado se mostra ótimo.

No [Gráfico 1](#page-45-2) podemos ver a relação entre o deslocamento analítico e numérico, em relação ao número de elementos e no [Gráfico 2](#page-46-1) a relação entre a rotação analítica e numérica em relação ao número de elementos.

<span id="page-45-2"></span>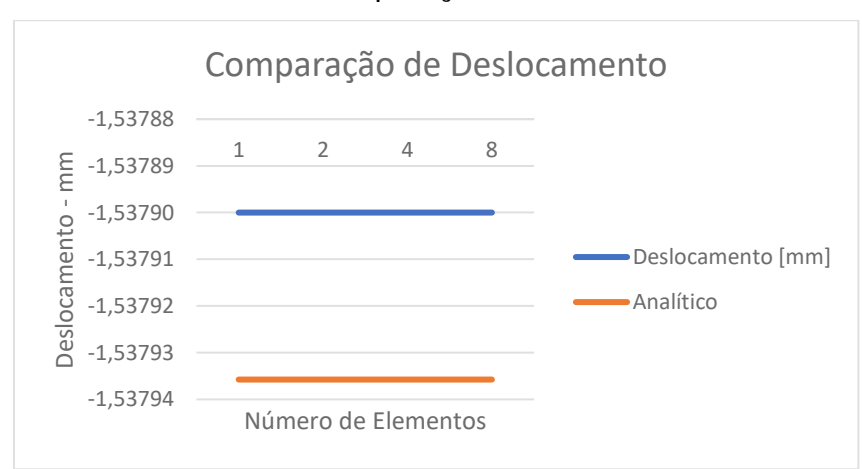

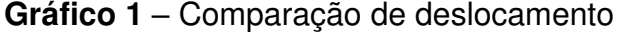

Fonte: Próprio autor

<span id="page-46-1"></span>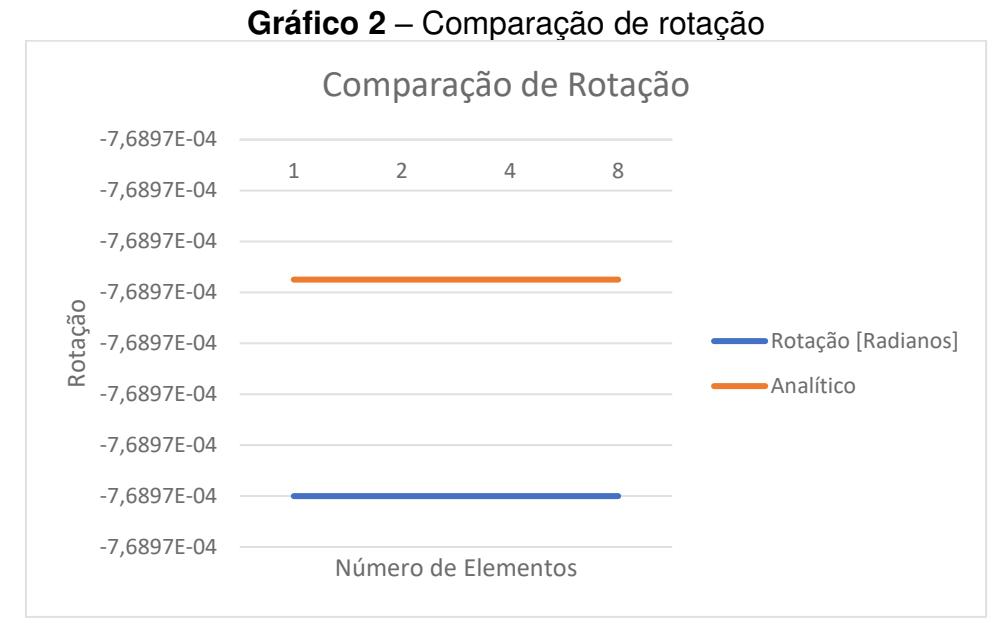

Fonte: Próprio autor

Os erros entre os resultados obtidos estão em ordem de 0,002%, sendo devido ao arredondamento das casas decimais.

# <span id="page-46-0"></span>**4.3 Múltiplos elementos**

Este problema foi proposto para avaliar o comportamento dos elementos de viga, treliça e mola quando analisados juntos. Trata-se de uma estrutura com aplicação de cargas distribuídas nos elementos de viga e com cargas concentrada em alguns nós.

Está analise permite nos aproximar de problemas reais, onde muitas vezes é necessária a utilização de elementos com topologias diferentes.

Os resultados obtidos foram comparados com a solução de outro programa de elementos finitos (MSC Nastran).

Os elementos de viga possuem seção transversal retangular com medidas de 0,1 X 0,1 m. Os elementos de treliça possuem área da seção transversal igual a 0,005 m e as molas rigidez de 3000000 N/m, toda a estrutura é construída com um material com um modulo de elasticidade de 210 GPa e coeficiente de Poisson de 0,33.

O modelo utilizado na análise foi feito no software Femap e é mostrado na [Figura](#page-47-0)  [30.](#page-47-0)

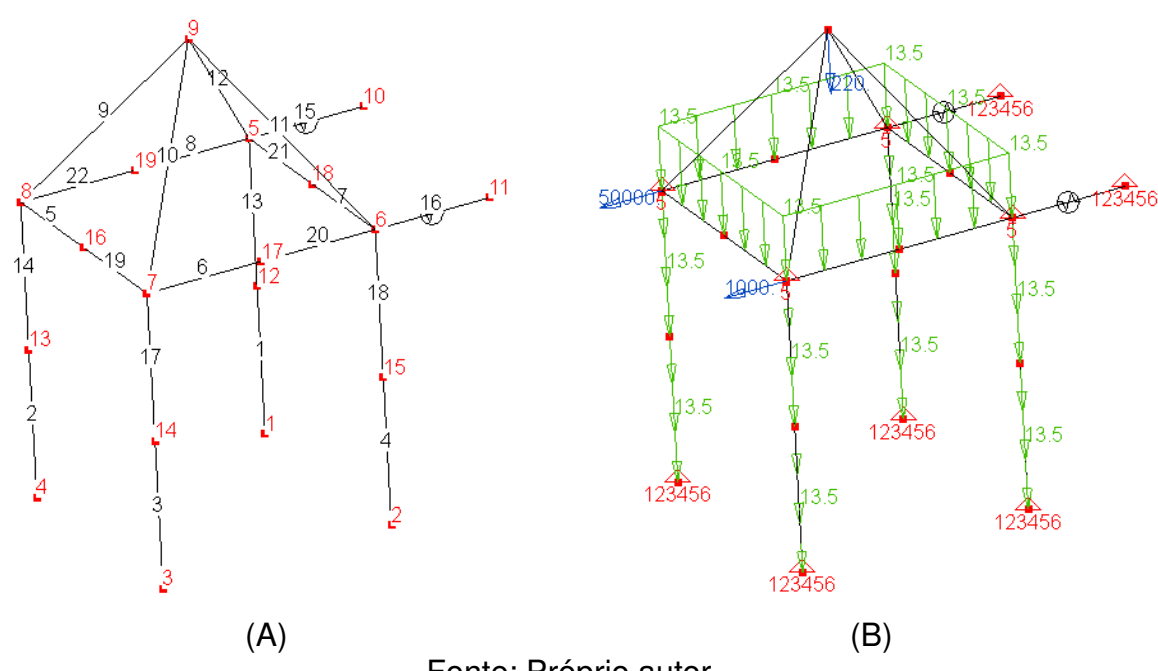

<span id="page-47-0"></span>**Figura 30** - Modelo utilizado na análise. (A) Elementos e nós – (B) Carregamento e condição de contorno.

# Fonte: Próprio autor

#### <span id="page-47-2"></span>**4.3.1 Entrada de dados**

A entrada de dados referente ao sistema de coordenadas, materiais e propriedades é descrito na [Figura 31.](#page-47-1)

**Figura 31** – Entrada de dados - coordenadas, materiais e propriedades

```
% Coordinate: ID, [P1], [P2], [P3]
coordSystem = \{\};
% Material: ID, type, value
% isotropic : Young, Shear Modules , Poisson, density
material = {1, 'isotropic', [2.1e11 75e9 0.33 0];};
% Property: ID, type, matID, value
% truss3D : Area
% spring : kx, ky, kz, krotx, kroty, krotz
% frame3D : Area, J, Iy, Iz
property = { 1, 'frame3D', 1, [0.01 1.40718e-5 8.3333e-6 8.3333e-6];
              2, 'truss3D', 1, [0.05];
              3, 'spring', 1, [3000000 0 0 0 0 0]};
```
# Fonte: Próprio autor

A [Figura 32](#page-48-0) mostra os nós da estrutura e a [Figura 33](#page-48-1) os elementos.

<span id="page-48-0"></span>

| % Node: ID, coord, csysID |        |     |              |            |     |
|---------------------------|--------|-----|--------------|------------|-----|
| $node = \{$               | 1, [0, |     | 0,           | $0]$ , 0;  |     |
|                           | 2, 14, |     | 0,           | $0]$ ,     | 0;  |
|                           | 3, 14, |     | 0,           | $4]$ , 0;  |     |
|                           |        |     | 4, [0, 0,    | $4]$ , 0;  |     |
|                           | 5, 0,  |     |              | 5, 0],     | 0;  |
|                           |        |     | 6, [4, 5,    | $0]$ ,     | 0;  |
|                           | 7, 14, |     | 5,           | $4]$ ,     | 0;  |
|                           | 8,     | [0, | 5,           | $4]$ ,     | 0;  |
|                           | 9,     |     | [2, 8,       | $2]$ , 0;  |     |
|                           |        |     | 10, 10, 5,   | $-2$ ], 0; |     |
|                           | 11,    |     | [4, 5,       | $-2$ ],    | 0;  |
|                           | 12,    |     | [0, 2.5, 0], |            | 0;  |
|                           | 13,    |     | [0, 2.5, 4], |            | 0;  |
|                           | 14,    |     | [4, 2.5, 4], |            | 0;  |
|                           | 15,    |     | [4, 2.5,     | $0]$ , 0;  |     |
|                           | 16,    |     | [2, 5,       | $4]$ , 0;  |     |
|                           |        |     | 17, [4, 5,   | $2]$ ,     | 0;  |
|                           | 18,    |     | [2, 5,       | $0]$ ,     | 0;  |
|                           | 19,    |     | [0, 5,       | $2$ ],     | 0}; |

**Figura 32** – Entrada de dados - nós

Fonte: Próprio autor.

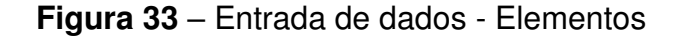

```
% Element: ID, type, propID, nodeID, value(cs vector, offset (v1,v2)on local CS)
element = { 1, 'frame3D', 1, [1, 12], \{[1, 0, 0], []\}; 2, 'frame3D', 1, [4, 13], {[1, 0, 0], []};
               3, 'frame3D', 1, [3, 14], {[-1, 0, 0], []};
               4, 'frame3D', 1, [2, 15], {[-1, 0, 0], []};
               5, 'frame3D', 1, [8, 16], {[0, -1, 0], []};
               6, 'frame3D', 1, [7, 17], {[0, -1, 0], []};
               7, 'frame3D', 1, [6, 18], {[0, -1, 0], []};
               8, 'frame3D', 1, [5, 19], {[0, -1, 0], []};
               9, 'truss3D', 2, [8, 9], {[]};
              10, 'truss3D', 2, [7, 9], {[]};
              11, 'truss3D', 2, [6, 9], {[]};
              12, 'truss3D', 2, [5, 9], {[]};
              13, 'frame3D', 1, [12, 5], {[1, 0, 0], []};
              14, 'frame3D', 1, [13, 8], {[1, 0, 0], []};
              15, 'spring' , 3, [5, 10], {[0, -1, 0]};
              16, 'spring' , 3, [6, 11], {[0, -1, 0]};
              17, 'frame3D', 1, [14, 7], {[-1, 0, 0], []};
              18, 'frame3D', 1, [15, 6], {[-1, 0, 0], []};
              19, 'frame3D', 1, [16, 7], {[0, -1, 0], []};
              20, 'frame3D', 1, [17, 6], {[0, -1, 0], []};
              21, 'frame3D', 1, [18, 5], {[0, -1, 0], []};
              22, 'frame3D', 1, [19, 8], {[0, -1, 0], []}};
```
Fonte: Próprio autor

Os carregamentos da estrutura, cargas nodais e cargas distribuídas nos elementos, são demonstrados na [Figura 34.](#page-49-0)

```
Figura 34 – Entrada de dados - carregamento
```

```
% Node Load: nodeID, dof, value
nodeLoad = { 9, 2, -220; } 8, 3, 50000;
               7, 3, 1000};
% Element Load: elemID, dir, value
% Local coordinate
elementLoad = \{ 5, 2, [13.5, 13.5] \} 6, 2, [13.5, 13.5];
                    7, 2, [13.5, 13.5];
                    8, 2, [13.5, 13.5];
                  19, 2, [13.5, 13.5];
                  20, 2, [13.5, 13.5];
                  21, 2, [13.5, 13.5];
                  22, 2, [13.5, 13.5];
                   1, 1, [-13.5, -13.5];
                   2, 1, [-13.5, -13.5];
                   3, 1, [-13.5, -13.5];
                   4, 1, [-13.5, -13.5];
                  13, 1, [-13.5, -13.5];
                  14, 1, [-13.5, -13.5];
                  17, 1, [-13.5, -13.5];
                  18, 1, [-13.5, -13.5]};
```
Fonte: Próprio autor.

A [Figura 35](#page-49-1) mostra as condições de contorno da estrutura, ou seja, são inseridos os graus de liberdade e as posições onde existem as restrições de movimento na estrutura.

```
Figura 35 – Entrada de dados - condição de contorno
```
<span id="page-49-1"></span>% Boundary Condition: nodeID, dof, value boundary = { 1, 1, 0; 1, 2, 0; 1, 3, 0; 1, 4, 0; 1, 5, 0; 1, 6, 0; 2, 1, 0; 2, 2, 0; 2, 3, 0; 2, 4, 0; 2, 5, 0; 2, 6, 0; 3, 1, 0; 3, 2, 0; 3, 3, 0; 3, 4, 0; 3, 5, 0; 3, 6, 0; 4, 1, 0; 4, 2, 0; 4, 3, 0; 4, 4, 0; 4, 5, 0; 4, 6, 0; 10, 1, 0; 10, 2, 0; 10, 3, 0; 10, 4, 0; 10, 5, 0; 10, 6, 0; 11, 1, 0; 11, 2, 0; 11, 3, 0; 11, 4, 0; 11, 5, 0; 11, 6, 0; 5, 5, 0; 6, 5, 0; 7, 5, 0; 8, 5, 0};

Fonte: Próprio autor.

# <span id="page-50-1"></span>**4.3.2 Resultados**

<span id="page-50-0"></span>Através do código em Matlab, foi obtido a Imagem da forma deformada, [Figura](#page-50-0)  [36,](#page-50-0) e os resultados de deslocamento, reações de apoio, e forças nos elementos em um arquivo de texto, [Figura 37.](#page-51-0)

> **Figura 36** – Estrutura deformada DEFORMED STRUCTURE

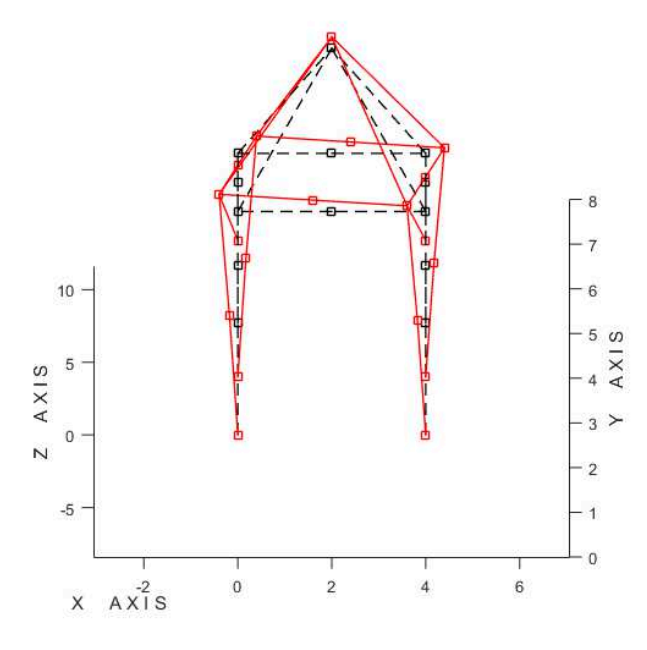

Fonte: Próprio autor.

# **Figura 37** – Resultado da análise

<span id="page-51-0"></span>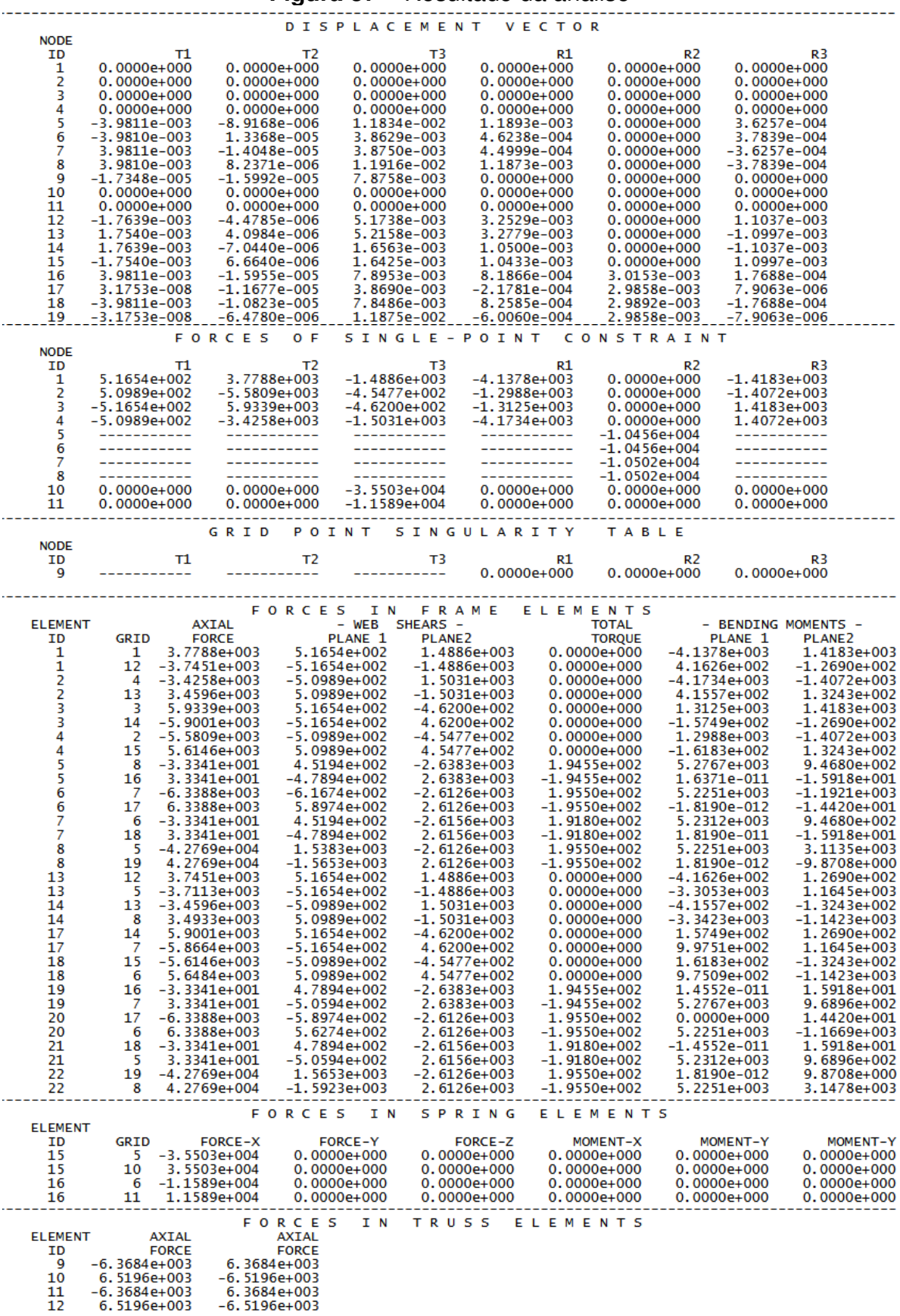

Fonte: Próprio autor.

# <span id="page-52-3"></span>**4.3.3 Comparação dos resultados**

Para efeito de comparação, vamos comparar os deslocamentos dos nós 7, [Tabela](#page-52-1)  [7,](#page-52-1) e 9, [Tabela 8.](#page-52-2)

<span id="page-52-1"></span>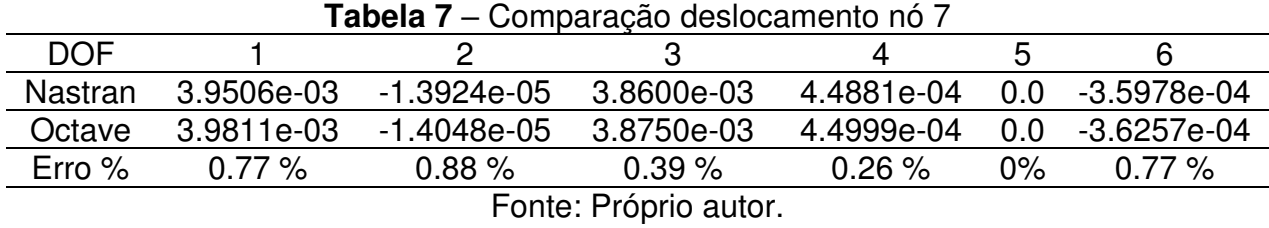

<span id="page-52-2"></span>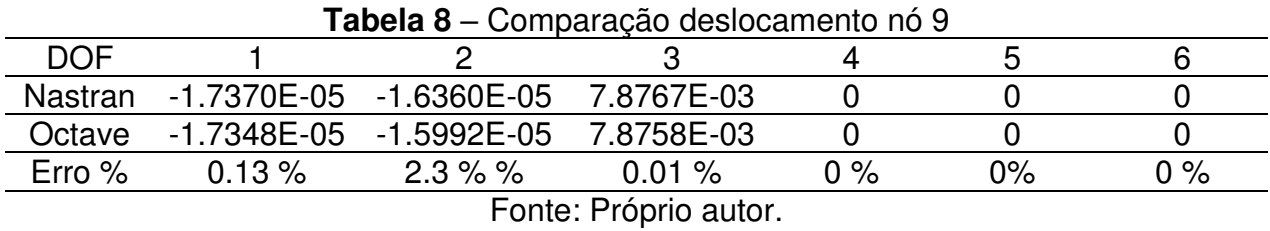

Na análise realizada no software MSC Nastran, obtemos singularidade no nó 9 e nos GDL 4, 5 e 6, [Figura 38.](#page-52-0)

No código em Matlab, como esperado obteve-se singularidade no mesmo nó e GDL, que a análise do Nastran, [Figura 39.](#page-52-4)

<span id="page-52-0"></span>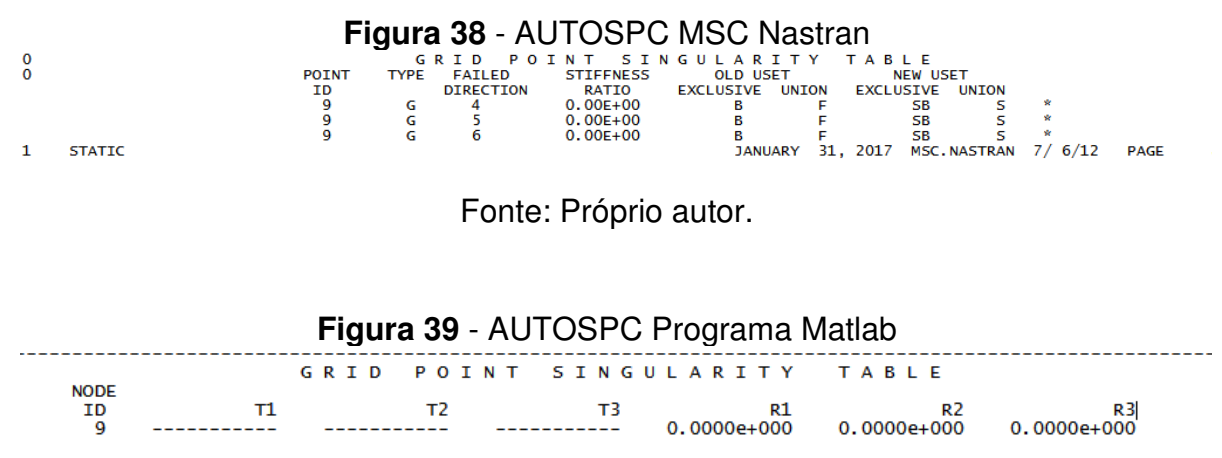

Fonte: Próprio autor.

<span id="page-52-4"></span>A Tabela de AUTOSPC do Nastran apresenta o nó, GDL e o valor da rigidez no GDL onde foi localizada a singularidade. Já o AUTOSPC do programa em Matlab apresenta o nó e o valor das reações nos respectivos GDL onde foram localizadas as

singularidades. Assim podemos notar que na [Figura 39](#page-52-4) os campos presentes com o valor 0 são as forças de reações nos GDL onde foi localizada a singularidade.

# <span id="page-54-0"></span>**5 CONCLUSÃO**

Para que as rotinas computacionais desenvolvidas possam ser utilizadas em problemas reais, deve ser realizado uma bateria de analises com problemas onde o resultado já é conhecido, sendo que apenas após a validação do código o mesmo deve ser utilizado.

Os problemas estruturais estáticos analisados apresentaram resultado satisfatório comparados com a literatura e com software comercial, e assim a rotina computacional desenvolvida pode ser empregada para gerar resultados de modelos de estruturas reais.

É importante salientar que a geração da malha da estrutura e julgamento dos resultados é de total responsabilidade do analista, ou engenheiro de cálculo, uma vez que por se tratar de cálculo matricial sempre existirá um resultado e que muitas vezes pode ser incorreto devido a uma errada atribuição de propriedades, materiais, elementos e até mesmo de condição de contorno.

O tempo de processamento do Matlab é proporcional ao tamanho da estrutura utilizada. Devido a limitações de software e hardware, se as matrizes forem grandes pode ocorrer erro no processamento, assim não gerando resultados.

Através do presente trabalho, concluímos que a utilização de rotinas computacionais pode dispensar a utilização de softwares comercias, evitando a compra de licenças e por sua vez gerar economia nos custos de engenharia. Porém antes de iniciar o desenvolvimento destas rotinas, deve-se ter conhecimento da real necessidade, frequência de utilização e se o tempo gasto para este desenvolvimento é realmente viável, incluindo o fato de que os softwares comerciais apresentam recursos que fazem com que o tempo de análise e processamento seja menor do que das rotinas computacionais desenvolvidas com conhecimentos encontrados nas literaturas.

# <span id="page-55-0"></span>**6 REFERÊNCIAS BIBLIOGRÁFICAS**

A. J. M. FERREIRA. **MATLAB Codes for Finite Element Analysis**. Universidade do Porto, Portugal: Springer, 2009. 235 p.

ASTM A242 HSLA Steel. Disponível em: <https://www.makeitfrom.com/materialproperties/ASTM-A572-HSLA-Steel>. Acesso em 10 de junho de 2016.

BATHE, Klauss Jurgen. **Finite Element Procedures.** New Jersey: Prentice Hall, 1982. 1037 p.

LOGAN, D. L. **A First Course in the Finite Element Method.** 4. ed. Platteville: Thomson, 2007. 836 p.

MCGUIRE, Willian; GALLANGHER, Richard H.; ZIEMIAN, Ronald D.. **Matrix Structural Analisys.** 2. ed. : John Wiley & Sons, 1999. 480 p.

MSC SOFTWARE (United States Of America) (Ed.). **MSC NASTRAN 2012.2 DOCUMENTATION.** : Msc Software, 2012.

PRZEMIENICKI, J.s.. **Theory of Structural Analysis.** United States Of America: McGraw-hill, 1968. 481 p.

R. C. HIBBELER. **Mechanics of Material. 3 ed.** United States Of America. Pearson, 2015. 901 p.